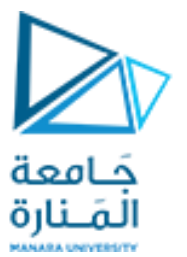

**كلية الهندسة قسم املعلوماتية**

**بنى معطيات 1**

**Data Structure <sup>1</sup>**

**ا. د. علي عمران سليمان**  ہ نارہ **محاضرات األسبوع الثا منه األشجار 1 Tree 1**

**الفصل الثاني 2023-2024**

**محتوى الفصل**

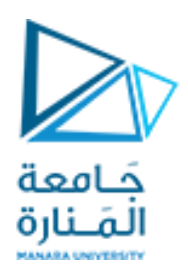

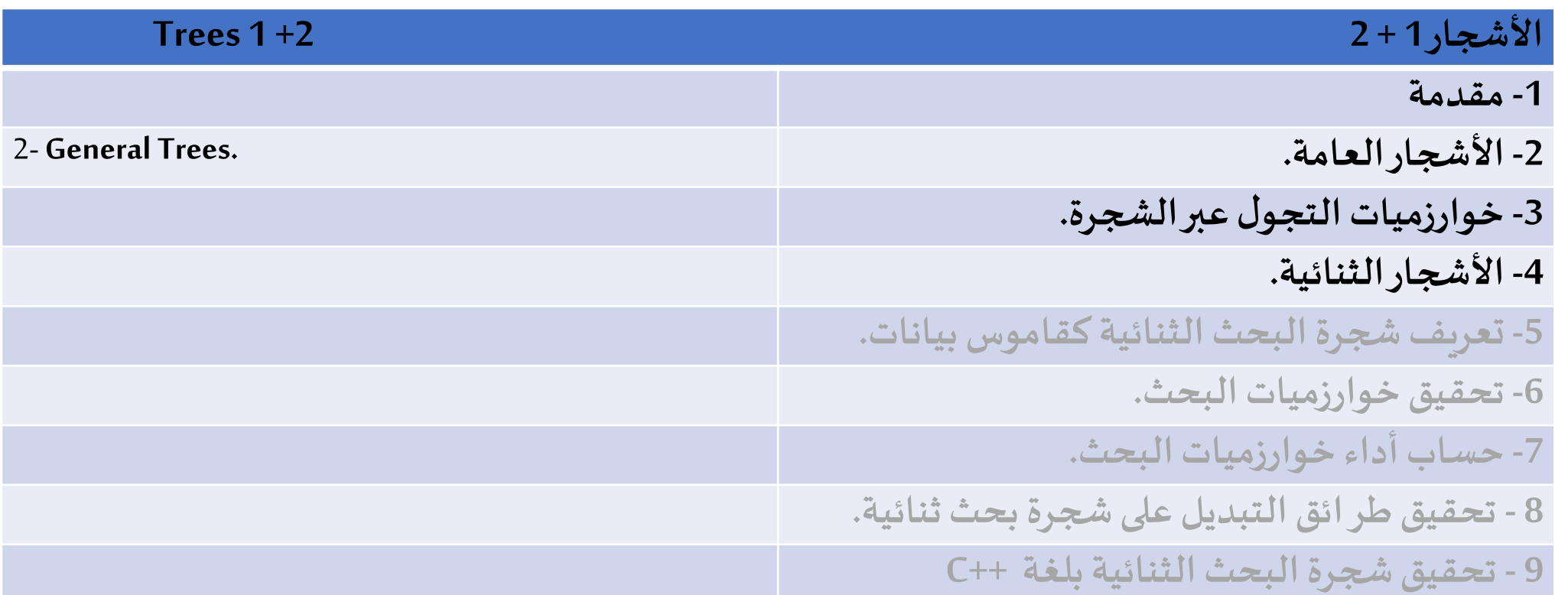

#### **References**

- Deitel & Deitel, Java How to Program, Pearson; 10th Ed(2015)

**جامعة المنارة – هندسة المعلوماتية – بنى معطيات 1 م8 فصل ثاني -2024/2023د.علي سليمان، بنى معطيات بلغة JAVA، بنى معطيات بلغة ++C، بنى معطيات بلغة Pascal جامعة تشرين ،2014 ،<sup>2007</sup> <sup>1998</sup>**

# **-1 تعريف الشجرة وخصائصها 1**

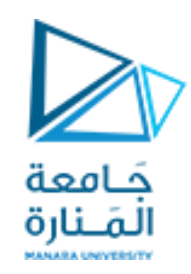

- **يقول خبراءاإلنتاجيةإن التطورالحاسم فيلغاتالبرمجةتأتى من خالل التفكير الالخطي nonlinearly.**
	- **تعتبر األشجار treesمن أهم بنىاملعطياتالالخطيةفيمجال الحوسبة،**
- وهي أحد الفتوحات الكبيرة في مجال تنظيم البيانات، فهي تتيح لنا تحقيق عدة خوارزميات ذات أداء أسرع بكثير من حالة **استخدام بنىمعطيات خطية،مثل الالئحة.**
- تقدم الأشجار أيضاً تنظيماً طبيعياً للبيانات، فأصبحت بالتالي بنى موجودة في كل مكان في نظام الملفات، واجهة المستخدم  **الرسومية،قواعد البيانات،مو اقع الويب،وباقياألنظمةالحاسوبية.**
- عندما نقول إن الأشجار لاخطية، فإننا نشير إلى علاقة تنظيمية أكثر غني من علاقات " قبل before" و "بعد after" بين الأغراض في بنى المتتاليات.
- **إن العالقاتفياألشجار متراتبة هرميا hierarchical، حيثتكون بعضاألغراض"فوق above"وبعضها"تحتbelow".**
- **إن املصطلحاتالرئيسيةلبنيةاملعطيات الشجرة،مشتقةمنشجرةالعائلة،مع استخدام مصطلحات مثل "أبparent"** و "إبن child"، "سلف ancestor" و "سليل descendent" كأكثر المصطلحات شيوعاً لوصف العلاقات.

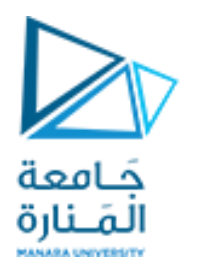

**-1 تعريف الشجرة وخصائصها 2**

- **إن الشجرة tree هينمط بياناتمجرديخزن العناصرهرميا. مع استثاء العنصر األعلى، فإن كل عنصر له عنصر أب parent،وقد يكون له عنصرإبن childأو أكثر.**
- **يتم تمثيل الشجرة عادة من خالل وضع العناصر في أشكال مستطيلة أو بيضوية، ورسم وصالت بين األب واأل بناء بواسطة خطوط مستقيمة )كما يبين الشكل 2-5(، نسمي العنصر األعلى في الشجرة باسم جذر الشجرة root، ولكنه يرسم كأعلى عنصر،وتكون باقيالعناصرمتصلةإلىاألسفل.**
- **يبين الشكل 2-5شجرة ذات 17 عقدة تمثل شركة وهمية، حيث إن الجذر هو Us'R Electronicsوأبناء الجذرهم D&R، Back .إلخ .... .Manufacturing ،Purchasing ،sales**

#### <span id="page-4-0"></span>**Tree Definition and Properties**

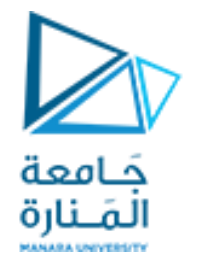

**-1 تعريف الشجرة وخصائصها 3**

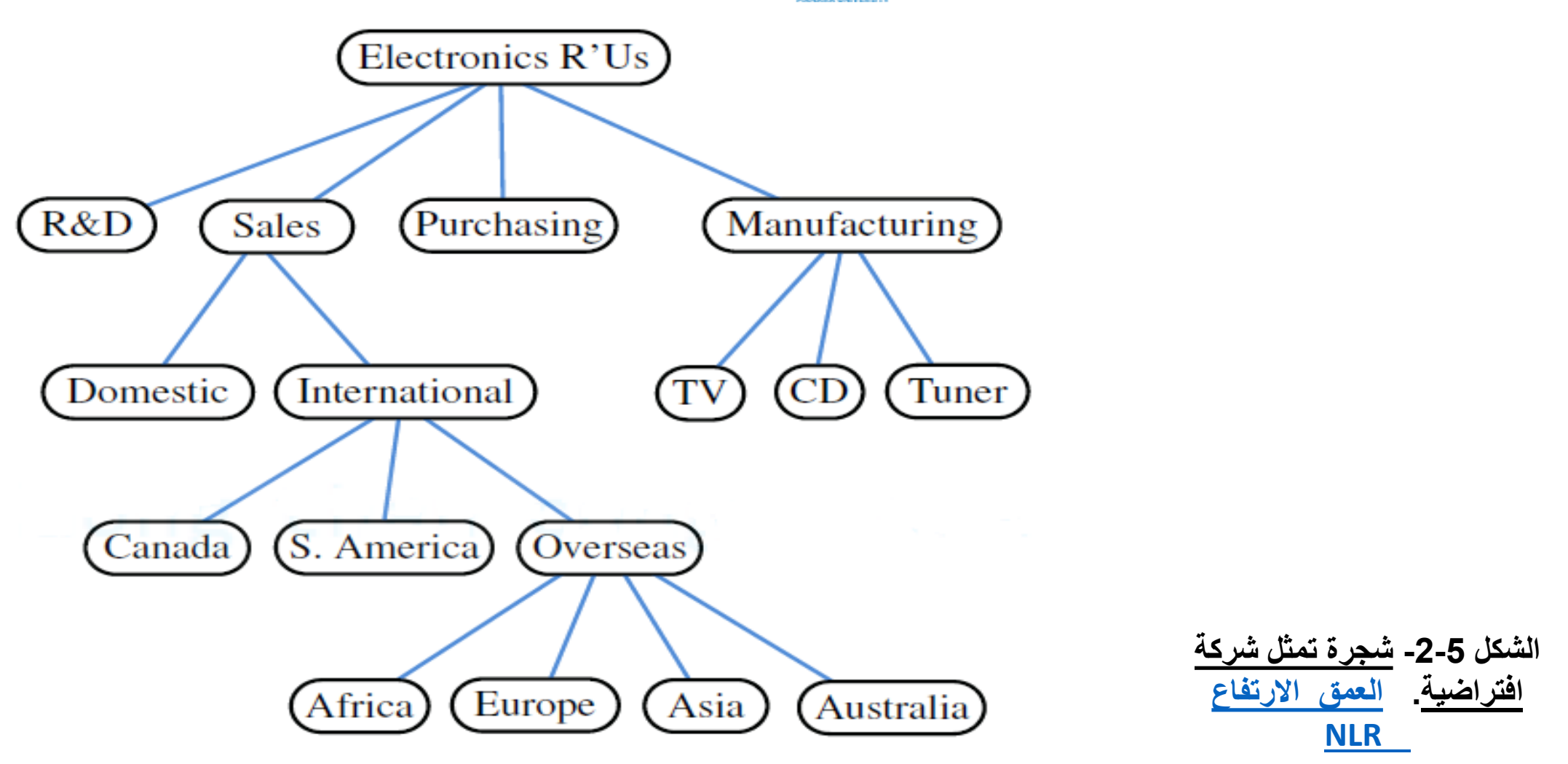

5 **جامعة المنارة – هندسة المعلوماتية – بنى معطيات 1 م8 فصل ثاني 2024/2023** [/sy.edu.manara://https](https://manara.edu.sy/)

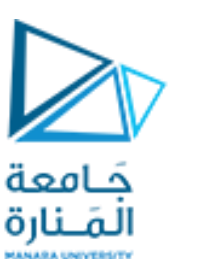

**-2 التعريف الرسمي للشجرة**

رسمياً، نعرف الشجرة T بأنها مجموعة من العقد تخزن عناصر بحيث إن جميع العقد تملك العلاقة "أب-إبن -parent  **child "التيتحقق الصفاتالتالية:**

- **إذاكانتT غير فارغة،فإنها تحوي عقدة خاصةتدعى جذر الشجرة T أوroot،وهذهالعقدةليس لها أب.**
- كل عقدة v في T (ماعدا الجذر)، لها عقدة أب parent واحدة w، وكل عقدة يكون أبوها w، تدعى "إبن w"child. **الحظأنه وفقا لتعريفنا، يمكن للشجرةأن تكون فارغة،وهذا يعنيأنها التحوي أي عقدة.**
- يتيح لنا هذا الاصطلاح أن نعرف الشجرة عودياً بحيث إن الشجرة T هي إما فارغة أو تحوي عقدة r تسمى جذر T و **مجموعة)قد تكون فارغة(من األشجار التيتكون جذورها هيأبناء لـ r.**
- ندعو عقدتين أبناء لنفس الأب بالاسم بأنهن أخوة siblings. ونقول عن عقدة v أنها خارجية external إذا لم يكن لها  **أبناء،وندعو عقدةبأنهاداخليةinternal إذاكان لها إبن أو أكثر. تدعىالعقد الخارجية أحيانا باسم األوراق leaves. مثال -1 تنظم امللفات في أغلب نظم التشغيل هرميا في مجلدات متداخلة، حيث يتم عرضها للمستخدم على شكل شجرة)الشكل 3-5(.**
- **وبتخصيصأكبر، تربط العقد الداخليةللشجرةمع مجلدات،وتربط العقد الخارجيةمع ملفات. يدعى جذر الشجرةفي نظم التشغيل LinuxأوUnix باالسم املجلد الجذرdirectory rootويتم ترميزهبالرمز ./**

#### **Formal Tree Definition**

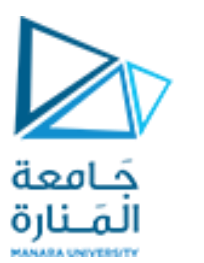

**-2 التعريف الرسمي للشجرة**

تكون عقدة uسلف ancestor لعقدة v، إذا كانت u=v أو كانت uسلف لأب العقدة v، وباتجاه معاكس، نقول أن عقدة v هي سليلة descendent لعقدة u، إذا كانت uسلف v، /252/ is an ancestor of papers/, and pr3 is a descendant of cs016

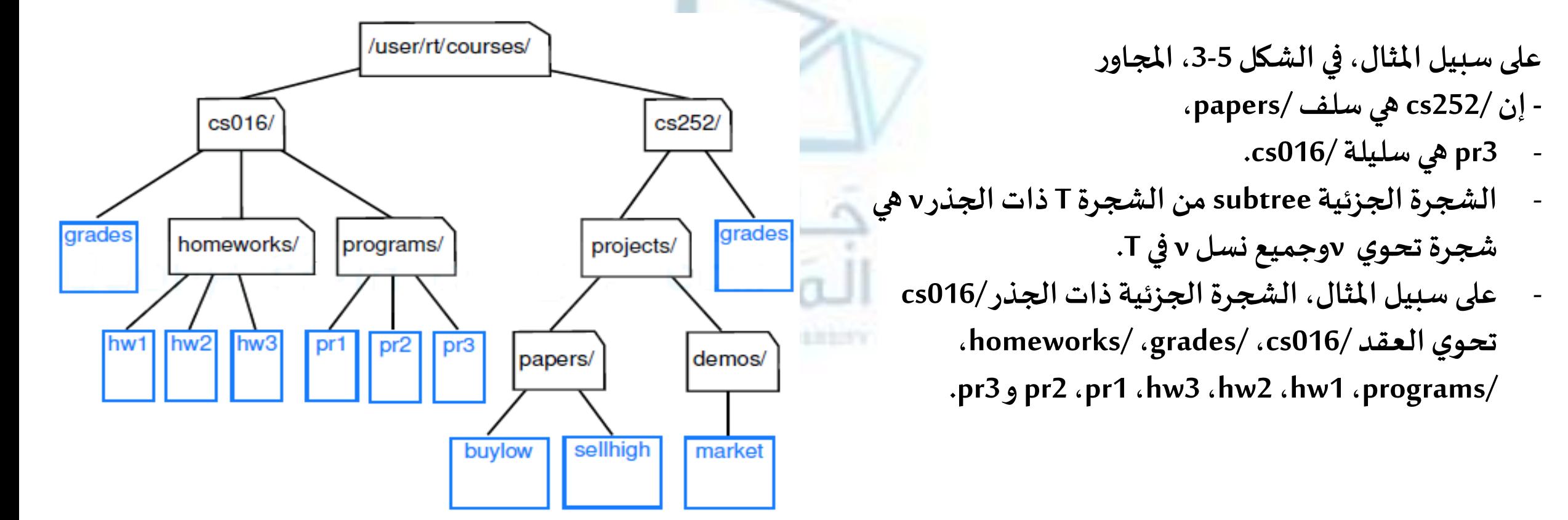

# **الحدودواملسارات فياألشجار**

- **حد edge الشجرة T هو الوصلة مابين زوج من العقد )v,u )بحيثإن u هيأب لـv، أو بالعكس.**
- **ل أما مسار path الشجرة T هو تتا من العقد مع حدودها على سبيل املثال، تحوي الشجرة في الشكل 3-5 املسار:**
	- **(cs252, projects/, demos/,market)** •
- **مثال -3 إن مكونات مستند هيكلي، مثل كتاب على سبيل املثال، منظمة هرميا على شكل شجرة تكون عقدها الداخلية هي األجزاء، الفصول، والفقرات. وتكون عقدها الخارجية هي املقاطع، الجداول، األشكال ...وهكذا.**

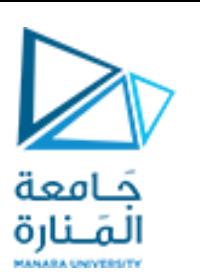

### **Edges and Paths in Trees**

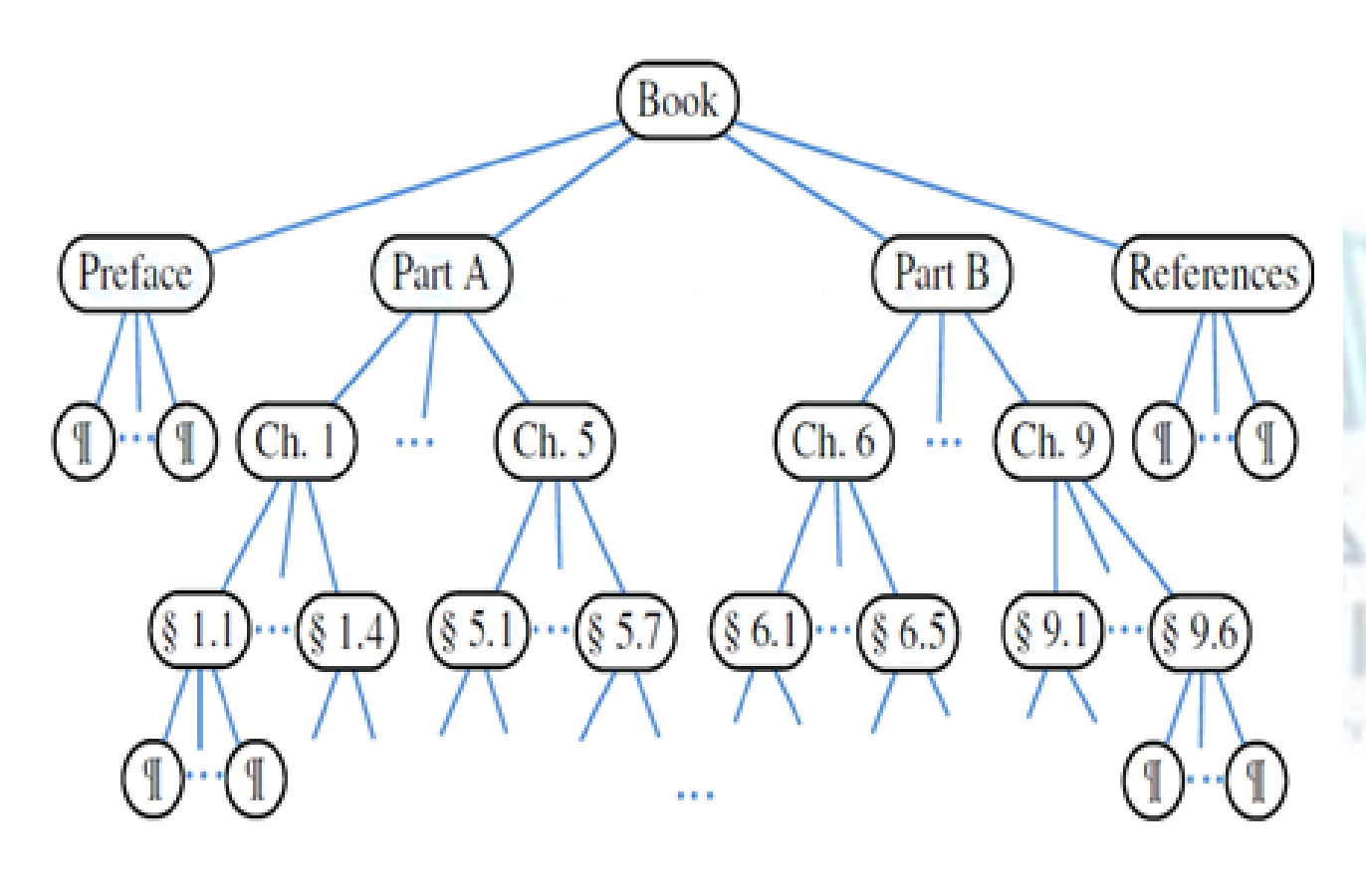

**الشكل -4-5شجرة مرتبة تعبر عن كتاب.**

**The Tree Abstract Data Type and Paths in Trees**

**الشجرة كنمط بيانات مجرد**

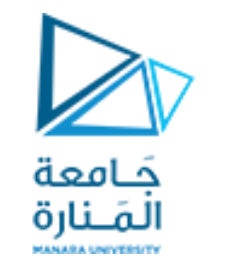

**تخزن الشجرةكنمط بياناتمجرد عناصرها فيمو اقع positions.**

المو اقع positions في شجرة هي عقدها nodes، حيث تحقق المو اقع المجاورة العلاقات أب-إبن parent-child والتي تعرف **شجرة صالحة.**

**وبالتالي،فإن املصطلحان موقع position وعقدةnode مترادفان بالنسبةلألشجار.**

**وكما فيموقع الالئحة،فإن الغرضposition بالنسبةللشجرةيدعم الطريقةالتالية:**

- **()element: يعيد الغرضاملخزن فيذلكاملوقع.**

إن قوة مو اقع العقد في الشجرة تتأتى من طر ائق الوصول accessory methods للشجرة والتي تعيد وتقبل المو اقع، كما في **الطرائق التالية:**

- **تعيد جذر الشجرة، يحدثخطأ إذاكانتالشجرةفارغة.**
	- **(v(parent: تعيد أبv، يحدثخطأ إذاكانتv هيالجذر.**
		- **(v(children: تعيد مجموعةتتضمن أبناء العقدةv.**

إذا كانت الشجرة T مرتبة، فإن المجموعة children(v) تخزن أبناء v بشكل مرتب. وإذا كانت v عقدة خارجية، عندئذ **.مجموعةفارغةchildren(v)**

## **الشجرة كنمط بيانات مجرد**

**The Tree Abstract Data Type and Paths in Trees**

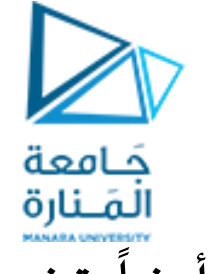

**باإلضافةإلى طرائق الوصول األساسيةالسابقة، نقوم أيضا بتضمين طرائق االستعالم querymethods التالية:**

- **(v(isInternal: تختبر فيما إذاكانتالعقدةvداخلية.**
- **(v(isExternal: تختبر فيما إذاكانتالعقدةv خارجية.**
	- **(v(isRoot: تختبر فيما إذاكانتالعقدةv جذرا.**

إن هذه الطر ائق تجعل البرمجة باستخدام الأشجار أسهل وأكثر قابلية للقراءة، وذلك لأننا نستخدمها في الأوامر الشرطية if **والحلقاتwhile.**

 **هناك أيضا عدد من الطرائق العامة methods generic يجب أن تدعمها األشجار رغم أنها ليست بالضرورة مرتبطة بالبنيةالشجرية،من بينها:** المـنارة

- **()size: تعيد عددالعقد فيالشجرة.**
- **()isEmpty: تختبر فيما إذاكانتالشجرةفارغة.**
- **()iterator: تعيد املكررiteratorلجميع العناصر املخزنةفي عقد الشجرة.**
- **()positions: تعيد مجموعةقابلةللتجول التكراري من جميع العقد فيالشجرة.**
	- **(e,v(replace: تعيد العنصر املخزن فيالعقدةvوتستبدلهبـe.**

**ALinked Structure for General Trees**

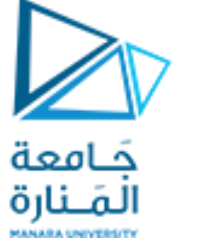

**البنية املترابطة لألشجار العامة**

من الطرق الطبيعية لتحقيق شجرة T هي استخدام البنية المتر ابطة، حيث نمثل كل عقدة v من T من خلال الغرض position **)الشكل a5-5- )بحيثيحوي الحقول التالية:**

1- <u>مرجع إلى العنصر المخزن في v. 2- ارتباط link إلى أب العقدة v</u>. 3- <u>مجموعة من نوع ما (لائحة أو مصفوفة) لتخزين رو ابط إلى أبناء v</u>.

**إذا كانت v هي جذر T، عندئذ فإن حقل األب لـv هو null. كما أننا نخزن مرجعا إلى جذر T وأرقام العقد في T فيمتحوالتداخلية. يمكن تمثيل هذهالبنية تخطيطيا فيالشكل b.5-5-** 

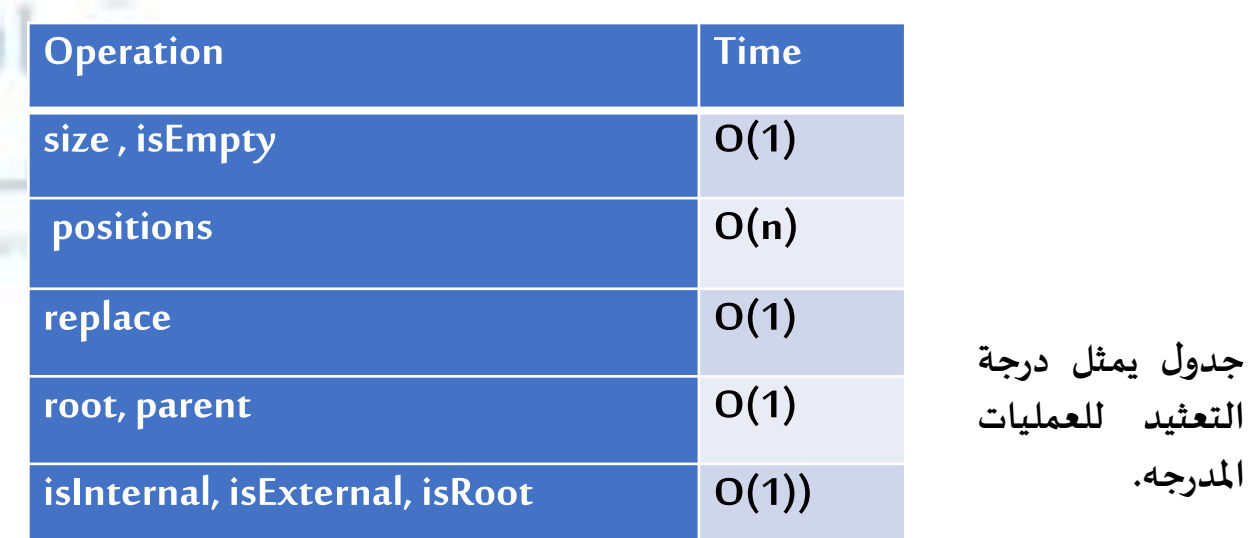

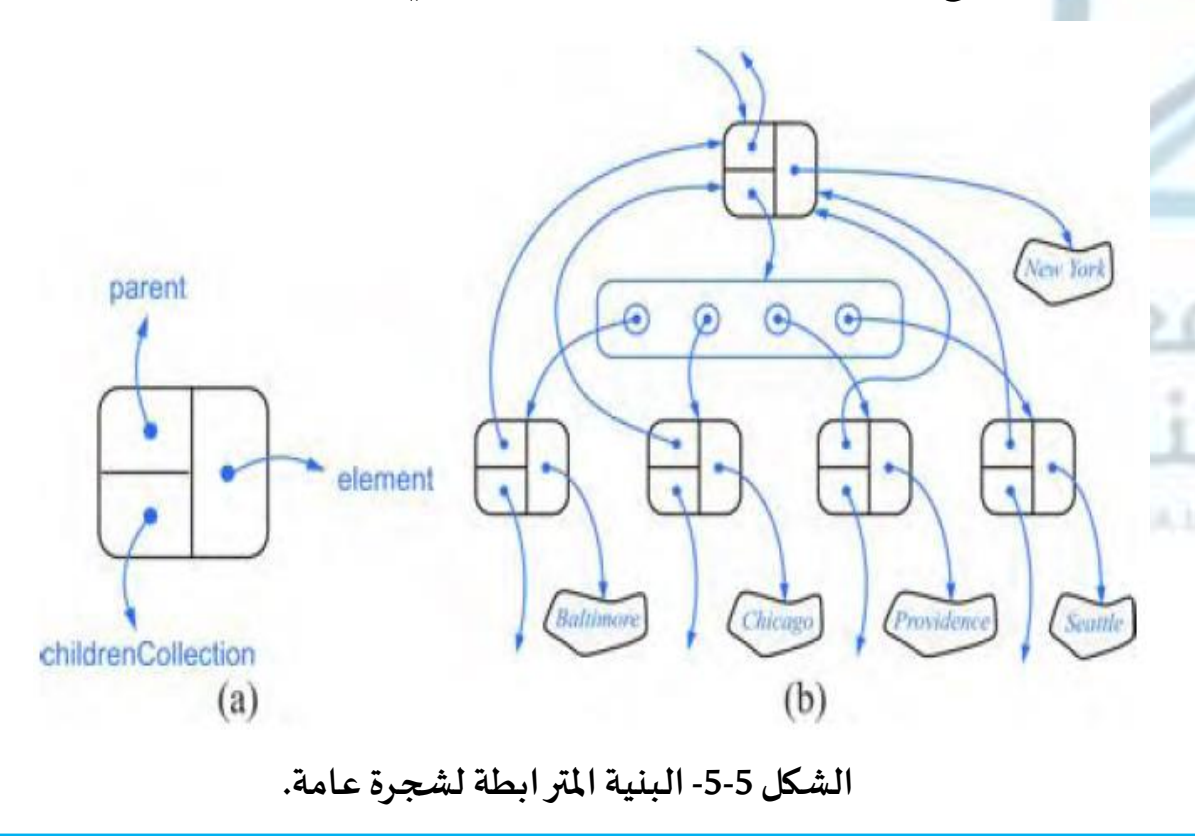

<span id="page-11-0"></span>**Tree Traversal Algorithms**

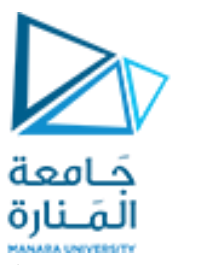

**خوارزمياتالتجول عبرالشجرة 1**

خوارزميات إنجاز عمليات التجول على شجرة من خلال الوصول إليها من خلال طر ائق الشجرة كنمط بيانات مجرد. العمق والارتفاع Depth and Height: لتكن v عقدة في الشجرة T، عمق depth العقدة v هو عدد الآباء لـ v، باستثناء v بحد ذاتها. على سبيل المثا<u>ل، في [الشجرة](#page-4-0) المبينة في الشكل 5-</u>2، عمق العقدة التي تخزن International هو 2، لاحظ أن هذا التعريف **يعنيأن عمق جذر الشجرة T هو .0**

> **يمكن تعريف عمق عقدةv عودياكما يلي:**

- **إذاكانتv هيالجذر، عندئذ فإن العمق هو .0**
- **وإال، عمق v هو عمق العقدةاألبلـv مضافا إليه واحدا.**

**بناء على هذا التعريف، تمثل الخوارزميةالعوديةالتالية حسابعمق عقدةvفيشجرة T.**

**Algorithm**depth(T,v)

**if**vis theroot ofT**then return** 0

**else return** 1+depth(T,w), where w is the parent of v in T

**املقطع -2-5 خوارزمية حسابالعمق.**

<span id="page-12-0"></span>**Tree Traversal Algorithms**

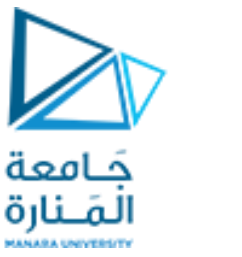

**خوارزمياتالتجول عبرالشجرة 2**

ان زمن التنفيذ للخوارزمية depth(T,v) و O(d<sub>v</sub>) حيث تمثل 6<sub>v</sub> عمق العقدة v في الشجرة T. وذلك لأن الخوارزمية تنفذ خطوة عودية ذات زمن ثابت من أجل كل أب لـ v. وبالتالي، فإن الخوارزمية (depth(T,v تنفذ في زمن (O(n في الحالة الأسوأ، حيث **n هو العددالكليللعقد في T،وذلكبما أن عقدةما فيالشجرة T يمكن أن تكون ذاتعمق -1n فيالحالةاألسوأ.**

**االرتفاع Height: يعرف ارتفاع height عقدةvفيشجرة T أيضا بشكل عودي علىالنحو:** 

- **إذاكانتv عقدة خارجية، عندئذ فإن ارتفاعها هو .0**
- **وإال، إرتفاع v هو االرتفاع األعظمي إلبن العقدةv مضافا إليه واحدا.**

**إن ارتفاعشجرة غير فارغة Tهو ارتفاع جذر الشجرة، على سبيل املثال، الشجرة[فيالشكل](#page-4-0) 2-5 ارتفاعها هو .4 يمكن أيضا النظر إلىاالرتفاع height لشجرة غير فارغة T علىأنهالعمق depth األعظميلعقدة خارجيةمن T.** المتلط **نبين فيما يلي خوارزمية حسابارتفاعشجرة.**

**Algorithm**height1(T)

 $h \leftarrow 0$ 

**for** each vertex v in T **do if** v is an external node in T **then** h←max(h,depth(T,v) **املقطع -4-5 خوارزمية حساباالرتفاع.** h **return**

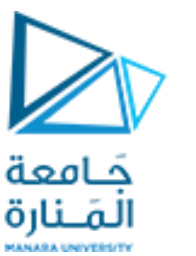

**التجول السابق للترتيب**

**إن التجول عبر شجرة هو طريقةنظاميةلصعودأو لزيارة visiting جميع العقد فيشجرة T.**

نعرض في هذه الفقرة، أسلوب التجول الأساسي عبر الأشجار، ويدعى التجول السابق للترتيب NLR، وفي الفقرة القادمة، سندرس أسلوب تجول أساسي آخريدعى التجول اللاحق للترتيب LRN ولاحقاً سندرس التجوال وفق الترتيب LNR . ا<br>آ

في التجول السابق للترتيب preorder traversal لشجرة T، يتم زيارة جذر الشجرة T أولاً ومن ثم يتم التجول عودياً عبر  **األشجار الفرعيةوالتي جذورها هي أبناء جزرالشجرة T. إذاكانتالشجرةمرتبة ordered عندئذ فإن األشجار الفرعيةيتم التجول عليها وفقا لترتيباألبناء.** 

إن الفعل المحدد المر افق لعملية زيارة عقدة ما v يتوقف على التطبيق الخاص بالتجول، وقد يتضمن أي شيء بدءاً من  **مزايدة عدادوانتهاءبالقيام ببعضالعملياتالحسابيةاملعقدة علىv.**

**يبين املقطع التالي شبهالشيفرةالخاصةبخوارزميةالتجول السابق للترتيبلشجرة جذرها العقدةv.**

**Algorithm** preorder(T,v):

perform the "visit" action for node  $v$ 

**for** each child w of v in T  $\bf{do}$  preorder(T,w) {recursively traverse the subtree rooted at w}

**املقطع -8-5 خوارزميةالتجول preorder.**

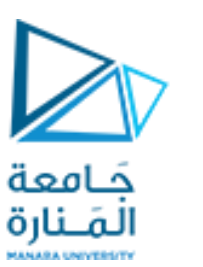

**التجول السابق للترتيب**2

إن خوارزمية التجول السابق للترتيب مفيدة من أجل إنتاج ترتيب خطي للعقد شجرة بحيث إن الآباء يجب أن يأتو قبل أبنائهم في الترتيب. إن مثل هذا الترتيب له العديد من التطبيقات المختلفة، نبين في المثال التالي أحدها. **مثال**

**إن التجول السابق للترتيب للشجرة املرفقةبمستند )كما فيمثال سابق( تختبر كامل املستد بشكل متتالي،منذ البدايةوحتى** النهاية. إذا تمت إزالة العقد الخارجية قبل التجول، عندئذ فإن التجول يختبرجدول المحتويات للمستند (كما يبين الشكل التالي).

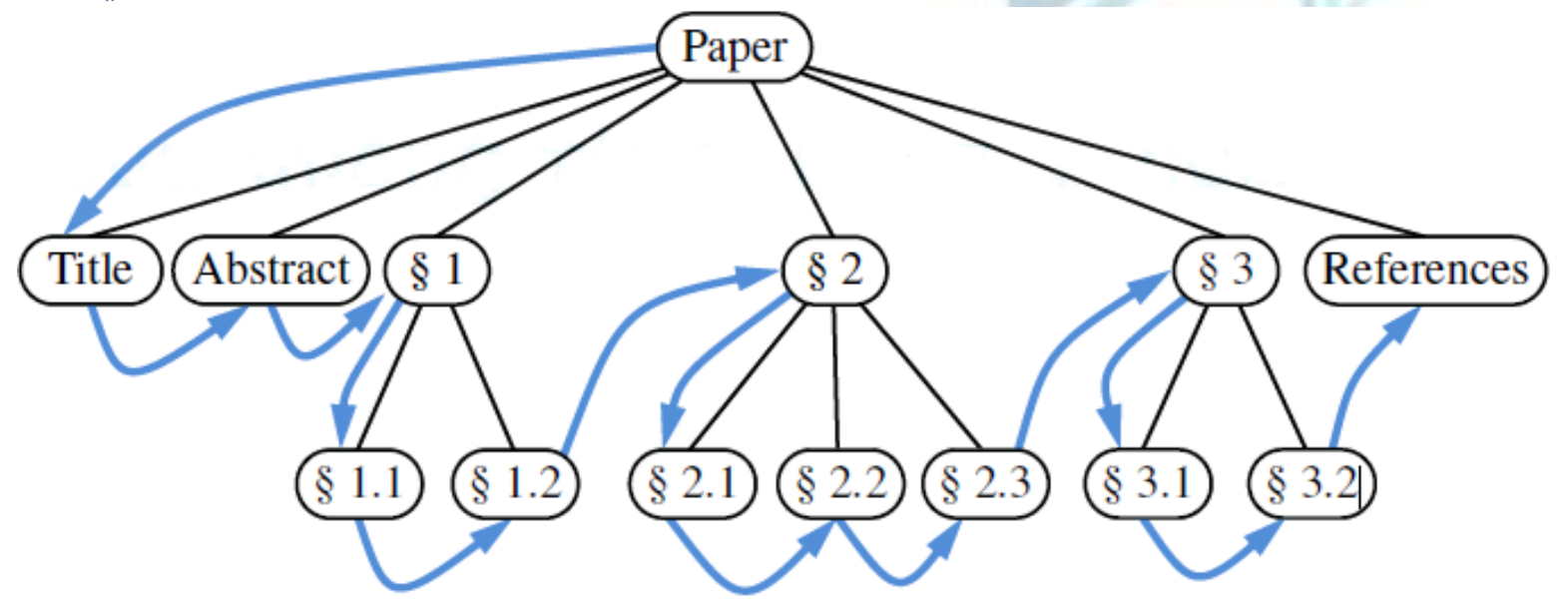

**الشكل -6-5 التجول السابق للترتيبلشجرةمرتبة PLR**

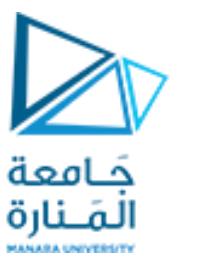

**التجول السابق للترتيب**3

 **هناكتطبيق هام لخوارزميةالتجول السابق للترتيب،وهو يولد تمثياللشجرةكاملة على شكلسلسلةمحرفية.**

<span id="page-15-0"></span>لنفترض مجدداً، من أجل كل عنصر e مخزن في شجرة T، أن استدعاء ()e.print يعيد سلسلة محرفية مرتبطة بـ e. فإن  **التمثيل األبوي على شكلسلسلةمحرفية representation parentheticstring يمكن ان يعرف عودياكمايلي: P(T) = v.element().print() فإنvعقدةواحدة مؤلفةمن T إذاكانتالشجرة** -  $P(T)$ = v.element().print()+"("+P(T<sub>1</sub>)+","+P(T<sub>2</sub>)+","+....+P(T<sub>k</sub>)+")" **, , <sup>1</sup>T هياألشجار الفرعيةالتي جذورها هيأبناءv. ,T2 ,….,T<sup>k</sup> حيثإن v هي جذر T و بناء عليهفإن التمثيل األبوي على شكل سلسلةمحرفيةللشجرةاملبينةفي[الشكل](#page-4-0) 2-5 هو على النحو التالي:** Electronics R'Us (R&D Sales (Domestic International (Canada S. America Overseas **(**AfricaEurope Asia Australia**)**)) Purchasing Manufacturing (TV CD Tuner  $\int$ **الشكل -7-5 التمثيل األبوي على شكل سلسلةمحرفية.**

16 **جامعة المنارة – هندسة المعلوماتية – بنى معطيات 1 م8 فصل ثاني 2024/2023** [/sy.edu.manara://https](https://manara.edu.sy/)

#### **Postorder Traversal LRP**

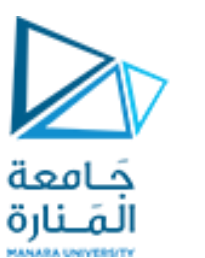

**التجول الالحق للترتيب1**

**خوارزمية هامةأخرى للتجول عبر الشجرة هي خوارزميةالتجول الالحق للترتيب traversal postorder. يمكن النظر إلى هذه** الخوارزمية على أنها معاكسة لخوارزمية التجول السابق للترتيب، وذلك لأنها تتجول عودياً على الأشجار الفرعية التي جذورها أبناء  **لجذر الشجرة أوالومن ثم تزورالجذر.**

**إنها شبيهة بخوارزمية التجول السابق للترتيب في أننا نستخدمها لحل مسائل خاصة من خالل تخصيص الفعل املر افق لعمليةالزيارةللعقدةv.** 

و أيضاً، وكما في حالة التجول السابق للترتيب، إذا كانت الشجرة مرتبة، فإننا نجري استدعاءات عودية لأبناء العقدة v **بحسبترتيبها املحدد.**

**املقطع التالييوضح شبهالشيفرةلخوارزميةالتجول الالحق للترتيب:** 

**Algorithm** postorder(T,v):

**for** each child w of v in T **do** 

postorder(T,w) {recursively traverse the subtree rooted at w}

perform the "visit" action for node v

**املقطع -11-5 خوارزميةالتجول postorder.**

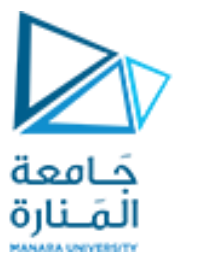

**التجول الالحق للترتيب1**

إن أصل التسمية "التجول اللاحق للترتيب postorder traversal" يأتي من حقيقة أن طريقة التجول ستقوم بزيارة v بعد أن **تكون قد قامتبزيارة جميع العقد فيالشجرةالفرعيةالتي جذرهاv.**

**يبين الشكل 8-5 هذا التجول املماثل للشكل :6-5**

**فإن التجول الالحق للترتيب لشجرة T ذات n عقدة يستغرق** |<br>|-<br>| **زمنا (n(O وذلك بفرض أن زيارة كل عقدة تتطلب زمنا (1)O. وبالتالي، فإن التجول الالحق للترتيب تنفذ في زمن خطي.**

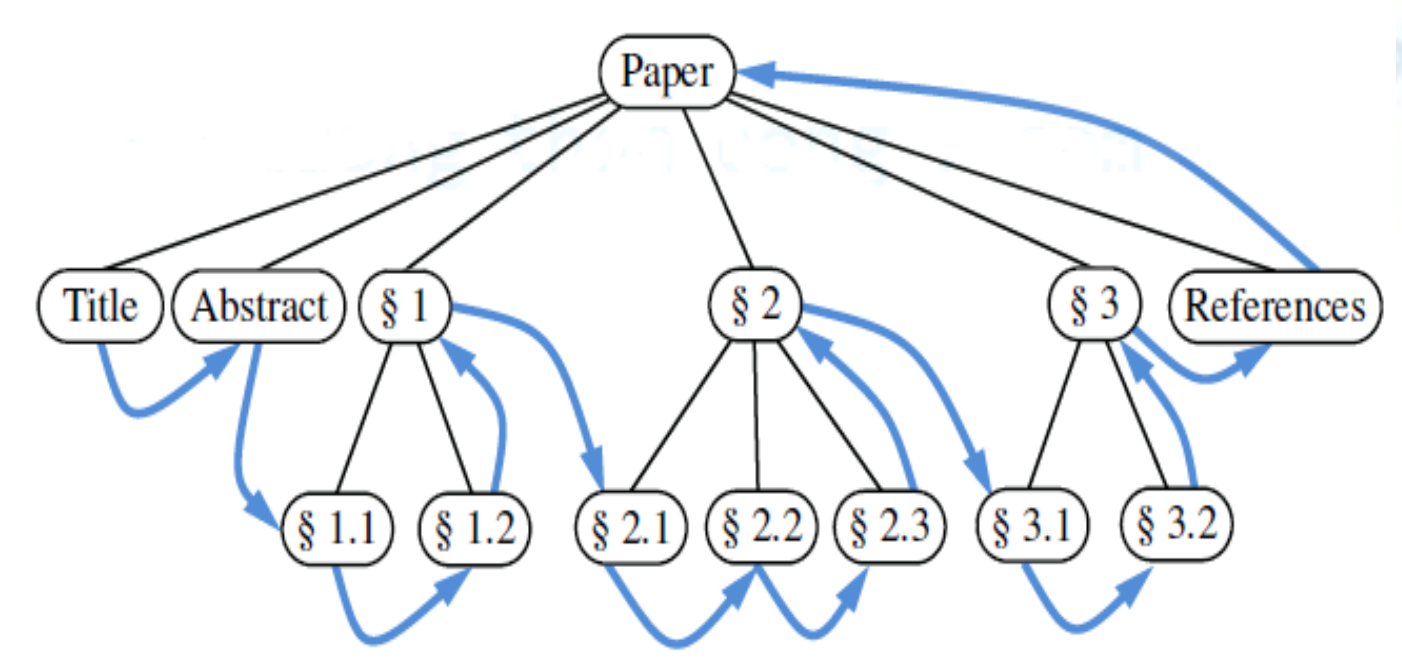

**الشكل -8-5 التجول الالحق للترتيبعبر شجرةمرتبة.LRP**

**Postorder Traversal LRP**

**التجول الالحق للترتيب**2

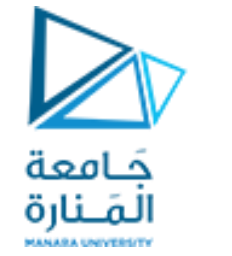

إن طريقة التجول اللاحق للترتيب مفيدة في حل المسائل التي نرغب فيها بحساب صفة ما لكل عقدة في شجرة، إلا أن **حسابتلكالصفةلـvيتطلبأن نكون قد حسبنا نفس الصفة ألبناءv.**

كمثال على هذه الحالة، ليكن لدينا شجرة نظام الملفات T، حيث تمثل العقد الخارجية الملفات والعقد الداخلية المجلدات. وبفرض أننا نرغب بحساب مساحة القرص التي يشغلها مجلد ما، فإن هذا الأمريحسب عودياً على أنه مجموع: 

- **حجم املجلد بحد ذاته.**
- **حجم امللفاتفياملجلد.**
- **الحجم املشغول باملجلدات األبناء.**

**بالنظر إلىالشكل ،9-5 إن هذا الحسابيمكن أن يتم تنفيذهبالتجول الالحق للترتيبعبر الشجرة T،فبعد أن يتم التجول** عبر الأشجار الفرعية لعقدة داخلية، نقوم بحساب الحجم المستخدم من قبل v من خلال جمع حجوم المجلد v بحد ذاته والملفات المحتواة في v إلى الحجم المشغول من قبل كل عقدة إبن داخلية لـ v، والتي حسبت من خلال التجوالات العودية اللا*ح*قة للترتيب لأبناء v.

#### **Postorder Traversal LRP**

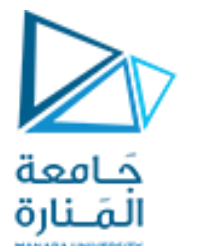

**التجول الالحق للترتيب**3

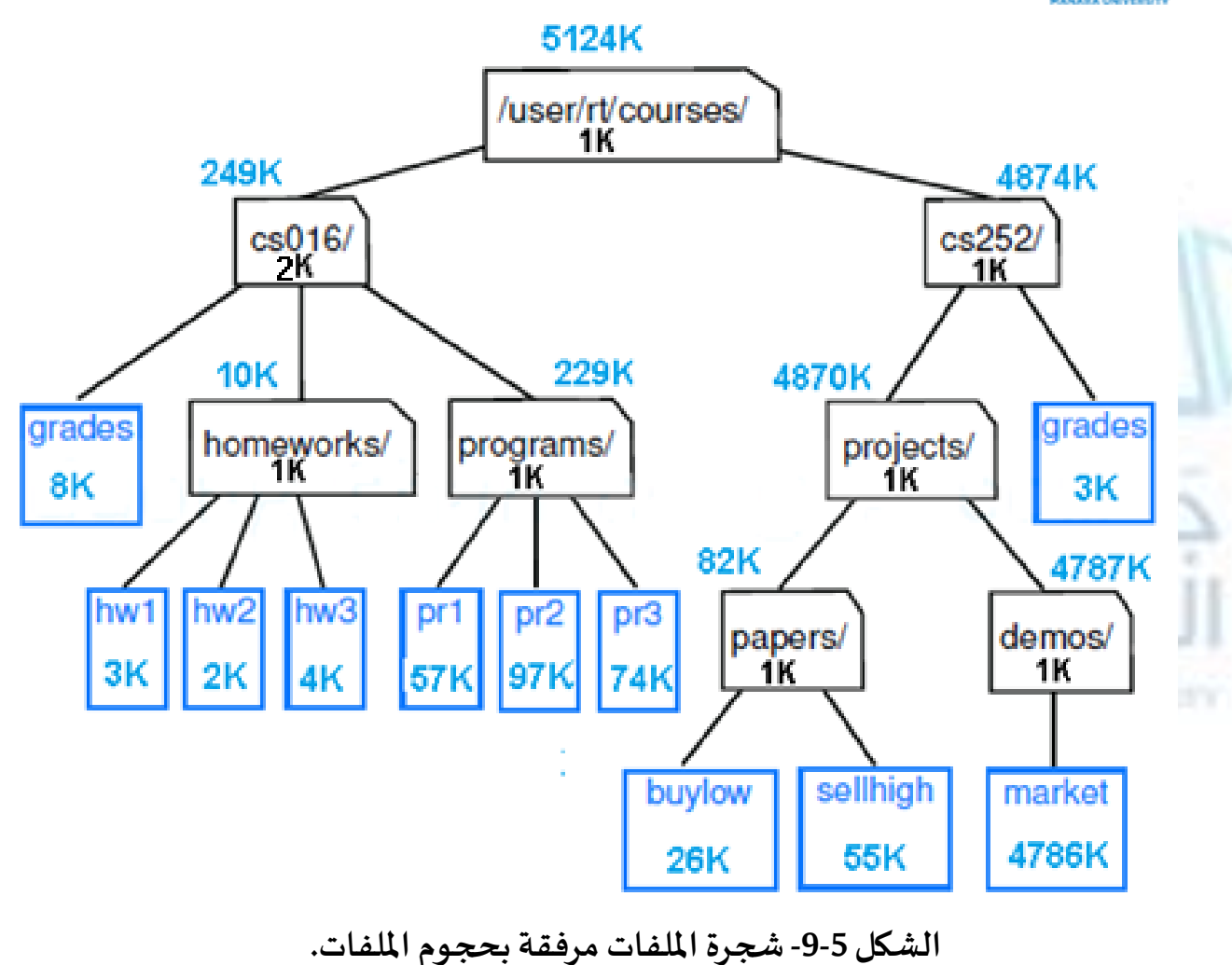

**ويمكن كتابة الطريقة diskSpace لتستحدم التجول الالحق للترتيبلشجرةنظام امللفاتT، لطباعة أسماء امللفات ومساحة القرص املستخدم من قبل املجلد املرفق بكل عقدة داخلية منT. عندما يتم استدعاؤها على جذر الشجرة T فإنها تنفذ فيزمن (n(O حيثn هو عددالعقد في T.**

النوع الثالث للتجوال LNR InOrder سيتم دراسته  $\ddot{\phantom{0}}$ الحقا

20 **جامعة المنارة – هندسة المعلوماتية – بنى معطيات 1 م8 فصل ثاني 2024/2023** [/sy.edu.manara://https](https://manara.edu.sy/)

## **األشجار الثنائية**1

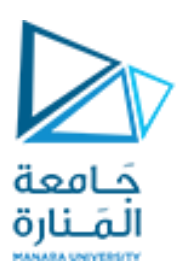

**Binary Trees**

**الشجرةالثنائيةbinarytree هيشجرةمرتبةتملكالخصائصالتالية:**

- كل عقدة لها على الأكثر إبنين. كل عقدة إبن يشار إليها على أنها إما إبن يسار left child أو إبن يمين right child.
	- **االبن اليساريسبق االبن اليمين فيترتيبأبناء العقدة.**

**تدعىالشجرةالفرعيةالتي جذرها عند االبن اليسار أو اليمين لعقدةداخليةvباالسمشجرةفرعيةيسارية leftsubtree أو شجرةفرعيةيمينيةrightsubtree علىالتوالي.**

**يقال عن شجرة ثنائية أنها تامة proper إذا كانت كل عقدة داخلية إما التملك أي أبناء وإما تملك إبنين. وتسمى عادة بالشجرة**  الثنائية الممتلئة full، وبالتالي، في الشجرة الثنائية التامة يكون لكل عقدة داخلية ابنين تماماً، 

شجرة ثنائية مثالية Perfect Binary Tree: مثل السابقة وتكون جميع العقد الورقية في نفس المستوى.

**Tree Binary Complete الكاملةمثل السابقةمع السماخ أن يكون العنصراألخيراليملكأخ يميني.**

**مثال -1 أحد األصناف الهامةلألشجار الثنائيةيظهر عندما نرغب بتمثيل عددمن النواتج التي يمكن أن تنتج من اإلجابة** عن سـلسـلة من الأسـئلـة ذات الإجـابات (نعم-لا). تكون كل عـقدة داخلية مرتبطة بسـؤال. بدءاً من الجـذر ، نحن نذهب إلى اليسـار  **أو اليمين للعقدةالحالية، بحسبفيما إذاكان الجواب نعم أم ال.**

**بإمكاننا تتبع حد edgeمن أبإلىإبن،من خالل تتبع مسار فيالشجرةمن الجذر إلى عقدة خارجية.**

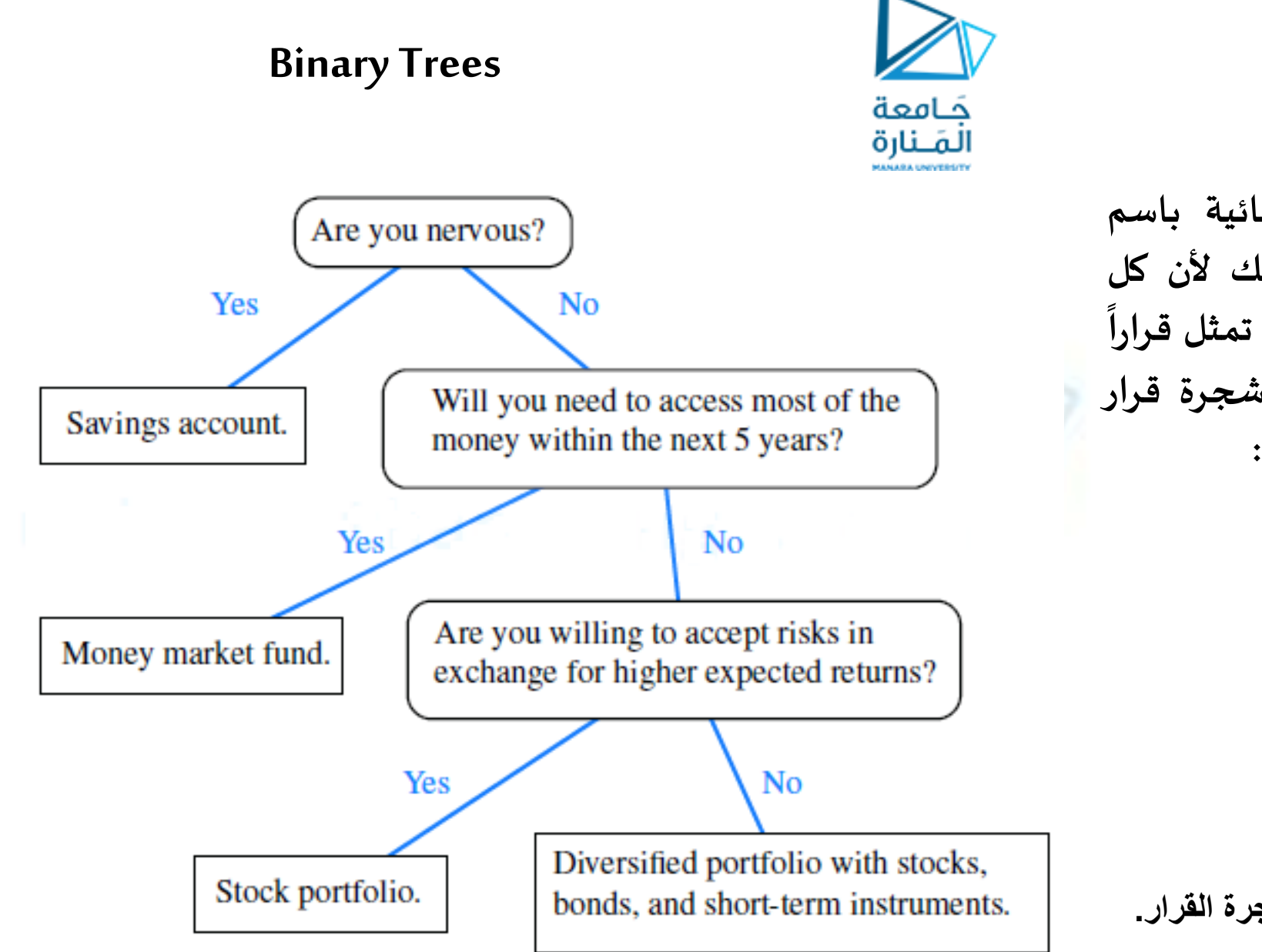

## **األشجار الثنائية** 2

**تعرف مثل هذه األشجار الثنائية باسم أشجار القرار trees decision، وذلك ألن كل عقدة خارجية v في مثل هذه الشجرة تمثل قرار ا بما يجب فعله. يبين الشكل 10-5 شجرة قرار تعطي توصياتللمستثمرين املحتملين:**

**الشكل -10-5 شجرة القرار.**

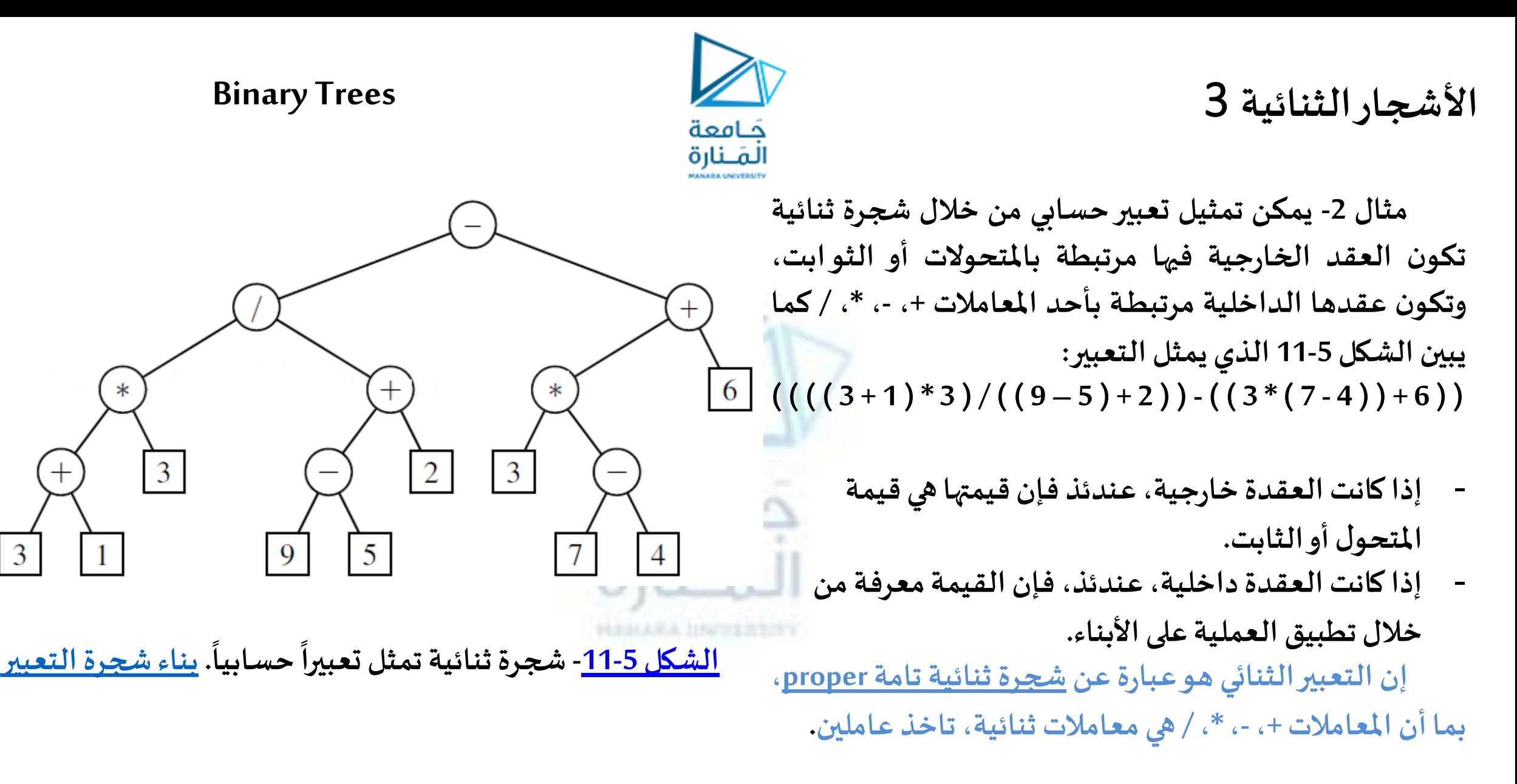

## Properties of Binary Trees

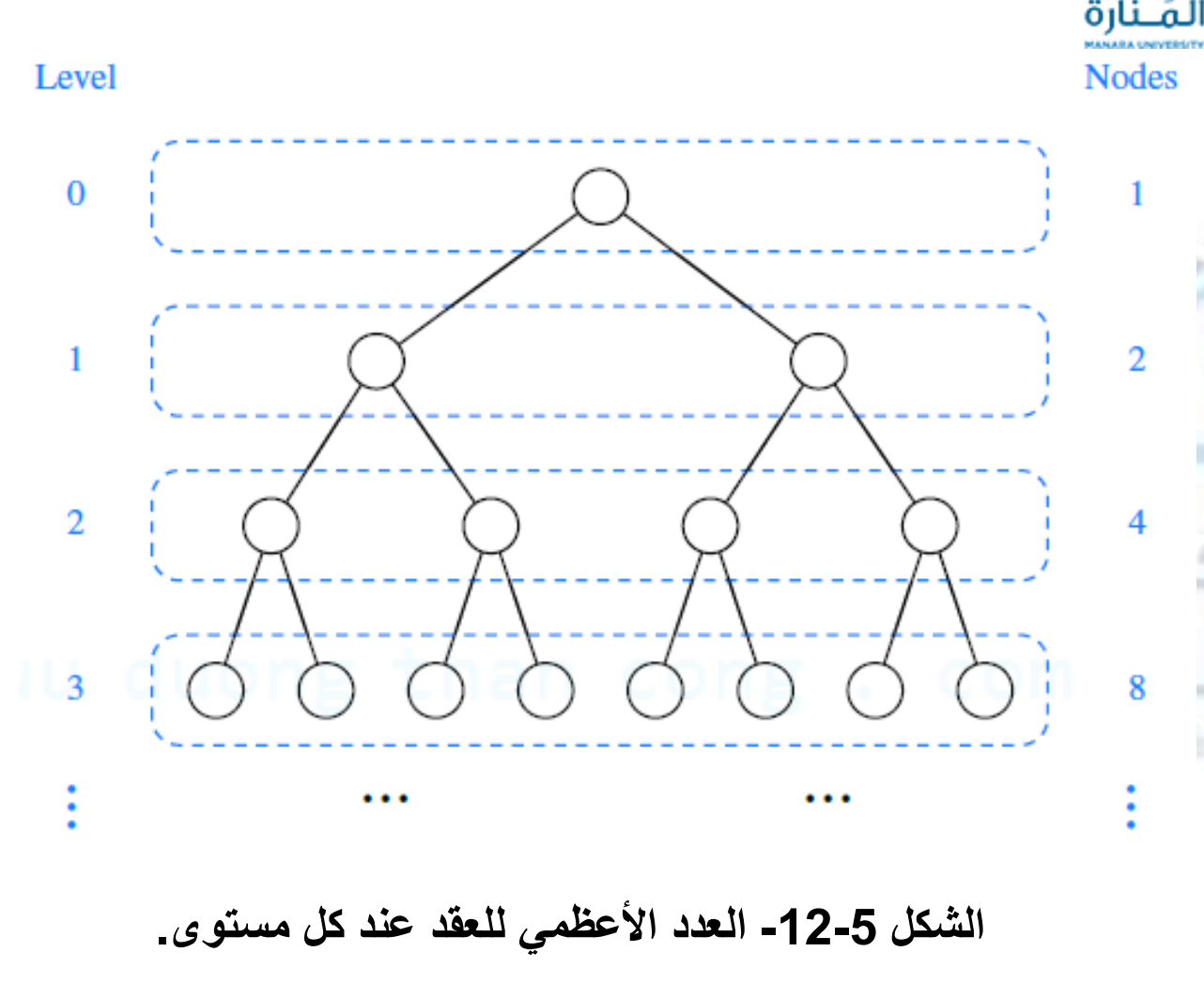

**خصائص األشجار الثنائية**

**تملك األشجار الثنائية عدة خصائص هامة للتعامل**

**مع العالقاتبين إرتفاعاتهاوعدد عقدها. نسمي مجموعة جميع العقد في شجرة T تملك نفس العمق d باالسم املستوى d لـ T( أو level). وبالتالي، ففي شجرة ثنائية، املستوى 0 يحوي على األكثر عقدة واحدة )الجذر(، املستوى 1 يحوي على األكثر عقدتين )أبناء الجذر(، املستوى 2 يحوي على األكثر 4 عقد، ... وهكذا، d يمكن التعميم بالقول أن املستوى d يحوي على األكثر 2 عقدة. يبين الشكل 12-5 مفهوم املستويات: إن العدداألعظمي للعقد عند مستوياتشجرة ثنائية**

**تنمو أسياكلما نمتالشجرةلألسفل. سنقبل بالخصائصالتاليةللشجرةالثائيةدون الخوض في برهانها الرياض ي )خارج املقرر(.**

كامعة

## Properties of Binary Trees

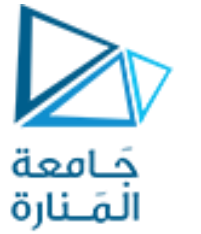

**خصائص األشجار الثنائية**

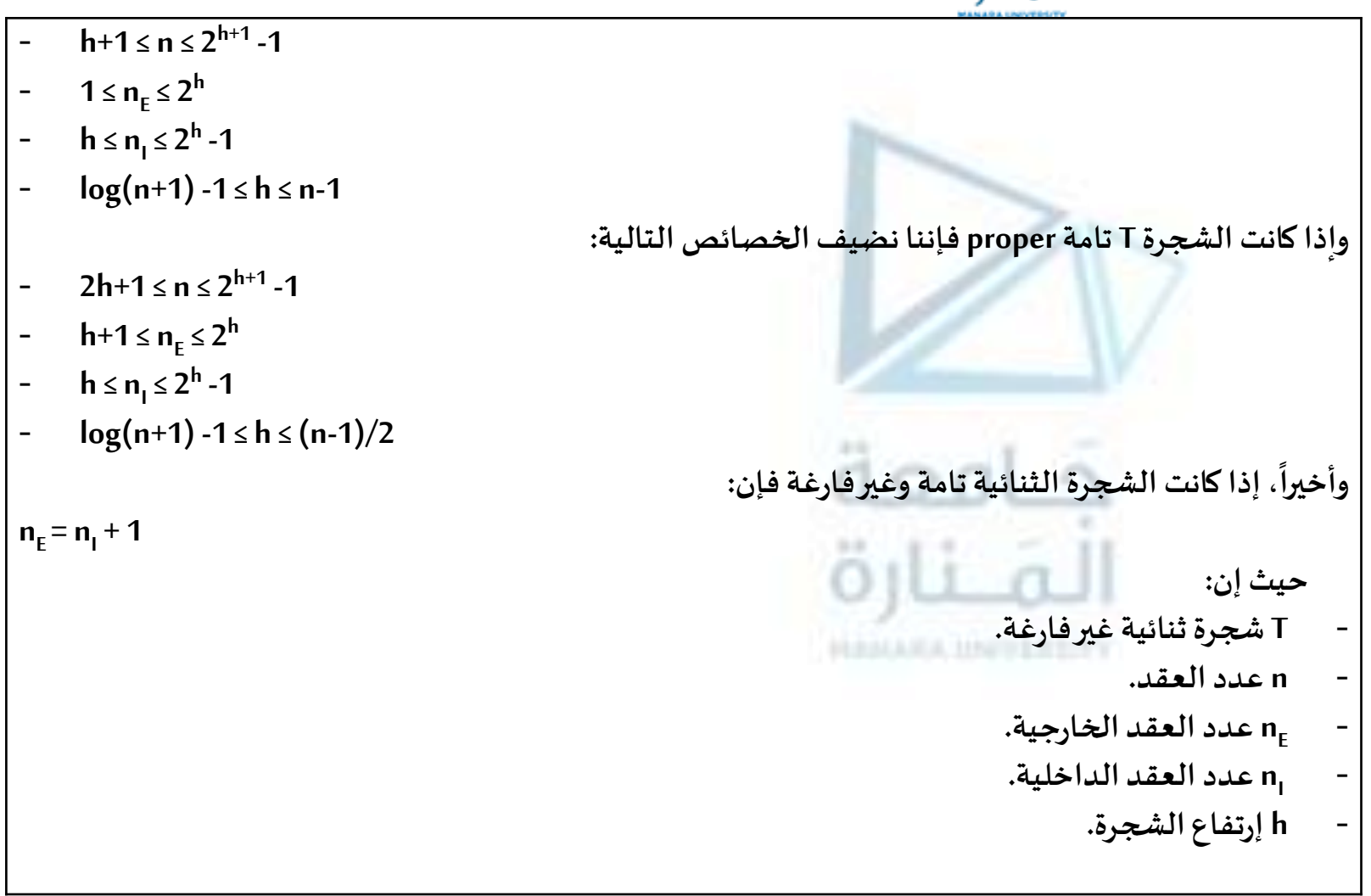

## **A Linked Structure for Binary Trees**

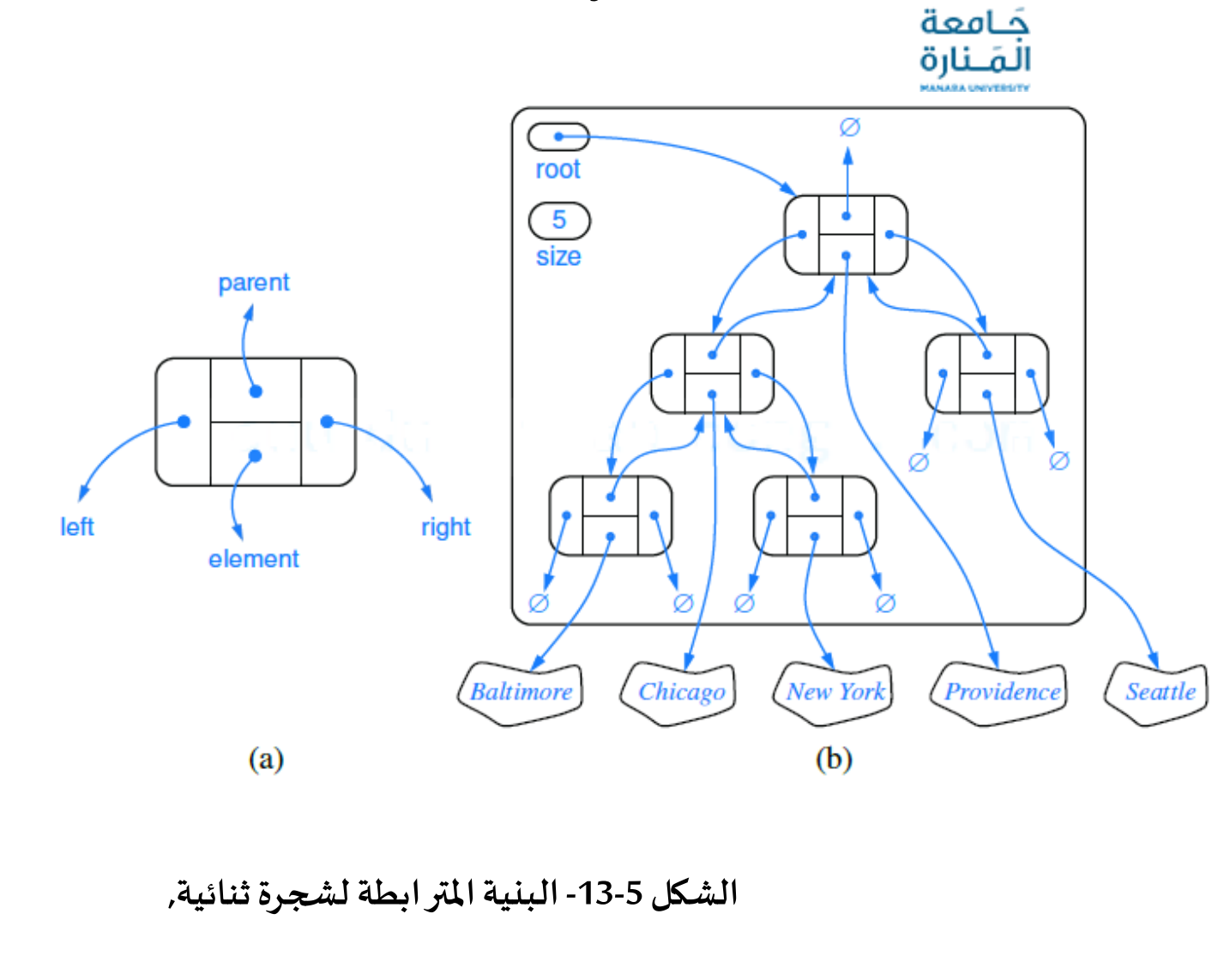

# **البنية املترابطة لألشجار الثنائية 1**

**فإن الطريقة الطبيعية لتحقيق شجرة ثنائية T هي أن نستخدم بنية مترابطة structure linked، حيث نمثل كل عقدة v من T من خالل غرض position ( الشكل a5-13- )يحوي حقوال تتضمن مراجعا إلى العنصر املخزن في v وإلى الغرض من النوع position املرفق مع أبناء الغرضvوأبوه.**

**إذا كانت v هي جذر T، فإن حقل أب v هي الغرض الصفري null.وإذا كانت v ال تملكأي إبن يسار Leftchild،فإن الحقل اليسار لـ v هو null، وباملثل بالنسبة لال بن اليمين. كما أننا نخزن أيضا عدد العقد في Tفيمتحول يدعىsize.**

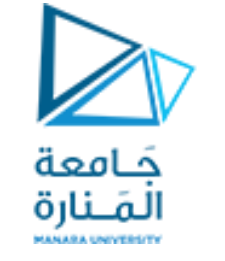

**سندرسطرائق التحديثالتالية:**

- addRoot(e): تنشيء وتعيد عقدة جديدة r تخزن العنصر e وتجعل r هي جذر الشجرة. يحدث خطأ إذا كانت الشجرة غير فارغة.
- insertLeft(v,e) : تنشيء وتعيد عقدة جديدة w تخزن العنصر e، وتضيف w كابن يسار لـ v وتعيد w. يحدث خطأ إذا كانت **العقدةvتملك إبنا يسار.** 
	- **(e,v(insertRight:مثل سابقتها،ولكن مع االبن اليمين.**
- (remove(v) : تقوم بحذف العقدة v، واستبدالها بابنها (إن وجد)، وتعيد العنصر المخزن في v. يحدث خطأ إذا كانت v تملك إبنين.
- **attach(v,T <sup>1</sup> ,T2 ( : تصل الشجرتين T 1 <sup>2</sup> و T على التوالي، كشجرتين فرعيتين يساريةويمينيةللعقدة الخارجيةv. يحدث خطأ إذا كانتvليستعقدة خارجية.**

يحوي الصنف LinkedBinaryTree تابعاً بانياً بدون وسطاء يعيد شجرة ثنائية فارغة. و انطلاقاً من هذه الشجرة الثنائية الفارغة، يمكن أن نبني أي شجرة ثنائية من خلال إنشاء العقدة الأولى باستخدام الطريقة addRoot وتكرار استدعاء الطريقتين **insertLeftوinsertRightو/أو الطريقة attach.**

عندما يتم تمرير غرض v من النوع position كوسيط لواحدة من طر ائق هذا الصنف، يتم التحقق من صلاحيته من خلال **استدعاء الطريقةاإلضافية(v(checkPosition.**

**تتم زيارةقائمةالعقد بالتجوال السابق للترتيبمن خالل الطريقةالعوديةpreorderPositions،**

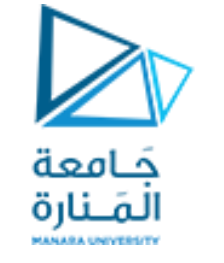

**سندرسطرائق التحديثالتالية:**

- addRoot(e): تنشيء وتعيد عقدة جديدة r تخزن العنصر e وتجعل r هي جذر الشجرة. يحدث خطأ إذا كانت الشجرة غير فارغة.
- insertLeft(v,e) : تنشيء وتعيد عقدة جديدة w تخزن العنصر e، وتضيف w كابن يسار لـ v وتعيد w. يحدث خطأ إذا كانت **العقدةvتملك إبنا يسار.** 
	- **(e,v(insertRight:مثل سابقتها،ولكن مع االبن اليمين.**
- (remove(v) : تقوم بحذف العقدة v، واستبدالها بابنها (إن وجد)، وتعيد العنصر المخزن في v. يحدث خطأ إذا كانت v تملك إبنين.
- **attach(v,T <sup>1</sup> ,T2 ( : تصل الشجرتين T 1 <sup>2</sup> و T على التوالي، كشجرتين فرعيتين يساريةويمينيةللعقدة الخارجيةv. يحدث خطأ إذا كانتvليستعقدة خارجية.**

يحوي الصنف LinkedBinaryTree تابعاً بانياً بدون وسطاء يعيد شجرة ثنائية فارغة. و انطلاقاً من هذه الشجرة الثنائية الفارغة، يمكن أن نبني أي شجرة ثنائية من خلال إنشاء العقدة الأولى باستخدام الطريقة addRoot وتكرار استدعاء الطريقتين **insertLeftوinsertRightو/أو الطريقة attach.**

عندما يتم تمرير غرض v من النوع position كوسيط لواحدة من طر ائق هذا الصنف، يتم التحقق من صلاحيته من خلال **استدعاء الطريقةاإلضافية(v(checkPosition.**

**تتم زيارةقائمةالعقد بالتجوال السابق للترتيبمن خالل الطريقةالعوديةpreorderPositions،**

## **Performance of the Linked Binary Tree**

**Implementation**

حَـامعة

**أداء الشجرة الثنائية املترابطة**

**يبين الجدول التالي تلخيصا ألزمنةالتنفيذ لطرائق الصنف LinkedBinaryTree:** 

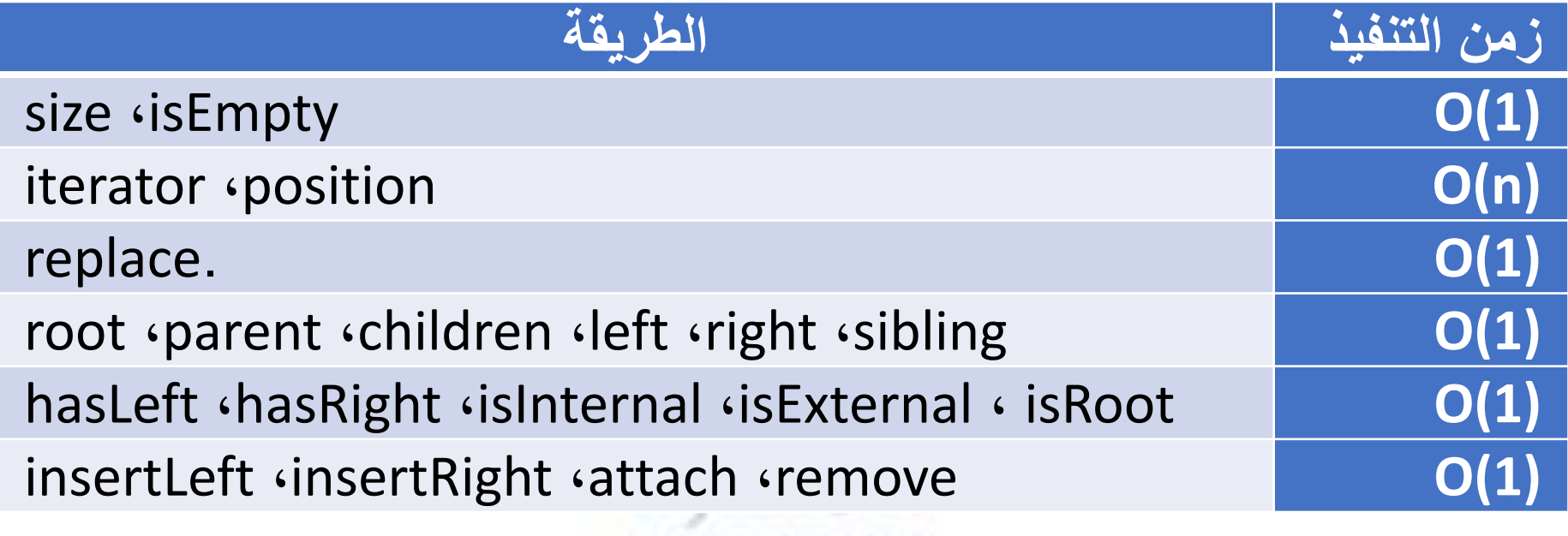

**HALLMA HWHEELYV** 

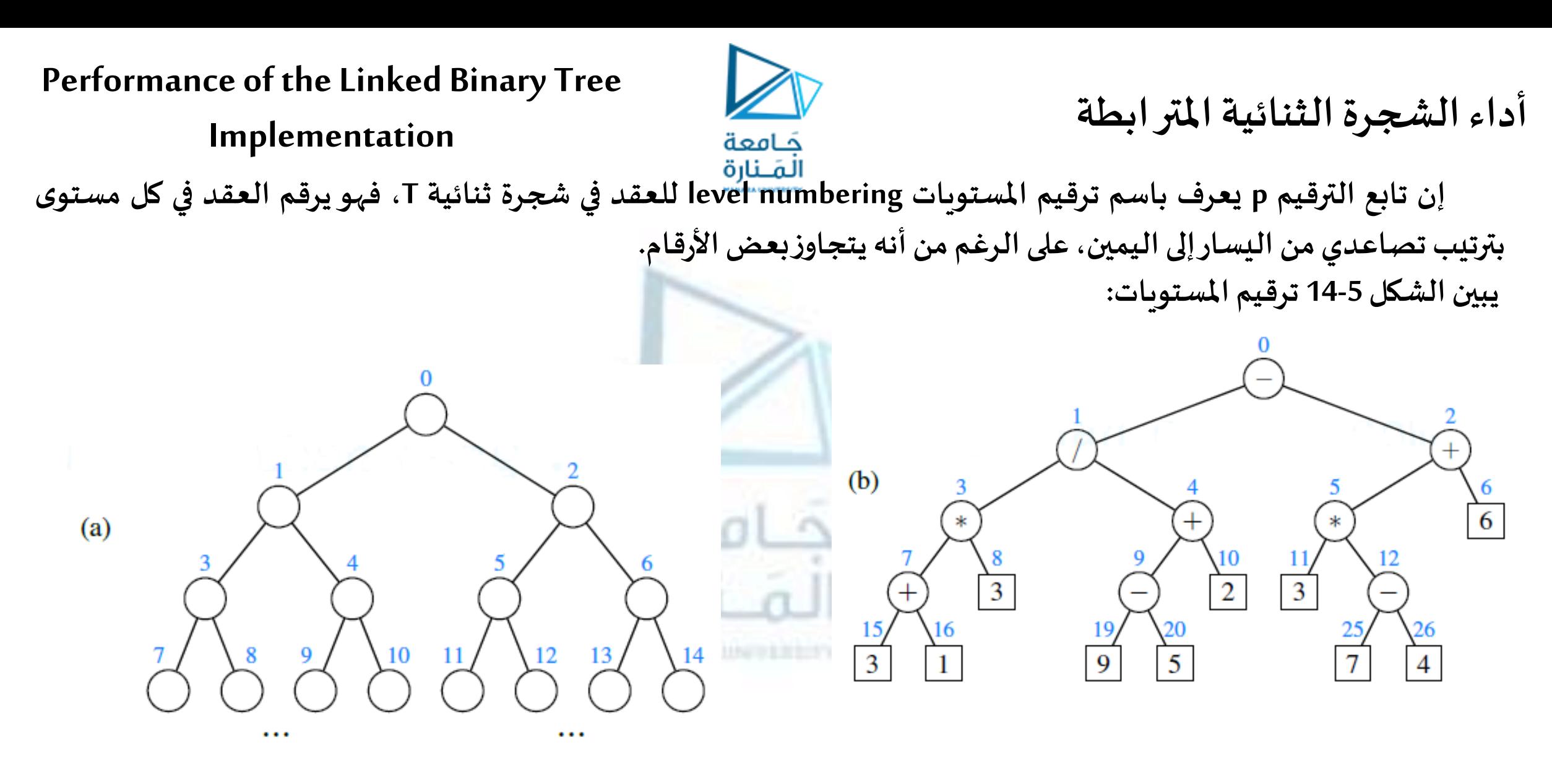

**الشكل -14-5 ترقيم المستويات في شجرة ثنائية )a : األسلوب العام، b: مثال(.**

## Traversals of Binary Trees

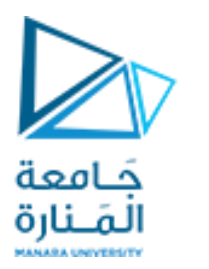

**التجول عبراألشجارالثنائية 1**

كما في حال الأشجار العامة، غالباً ما تتطلب أي عمليات معالجة لعناصر الأشجار الثنائية تجولاً عبر هذه الأشجار. 

**التجول السابق للترتيبلشجرةثنائية: بإمكاننا تبسيط الخوارزميةفي حال التجول علىشجرةثنائيةلتصبح كما يلي: Algorithm**binaryPreorder(T,v):

perform the "visit" action for node  $v$ 

**if** v has a left child u in T then binaryPreorder(T,u) {recursively traverse left subtree} **if** v has a right child w in T then binaryPreorder(T,w) {recursively traverse right subtree}

**خوارزميةbinaryPreorder**

**التجول الالحق للترتيبلشجرةثنائية:** 

**Algorithm**binaryPostorder(T,v): **if** v has a left child u in T then binaryPostorder(T,u) {recursively traverse left subtree} **if** v has a right child w in T then binaryPostorder(T,w) {recursively traverse right subtree} perform the "visit" action for node v

#### **Inorder Traversal of a Binary Tree**

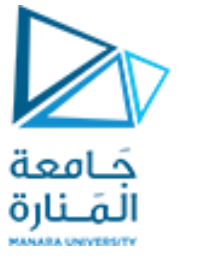

**التجول املرتبعبرشجرةثنائية**

**طريقةإضافيةللتجول عبرشجرةثنائية، هيالتجول املرتب traversal inorder. في هذا التجول، نقوم بزيارة عقدةبين التجوالتالعوديةمن أشجارها اليساريةواليمينية. يبين املقطع التالي خوارزمية هذا النوع من التجول:**

**Algorithm**inorder(T,v): **if**v hasaleft child u in T**then**  $inorder(T, u)$  {recursively traverse left subtree} perform the "visit" action for node  $v$ **if** v has a right child w in T then  $inorder(T,w)$  {recursively traverse right subtree} **خوارزمية**inorder

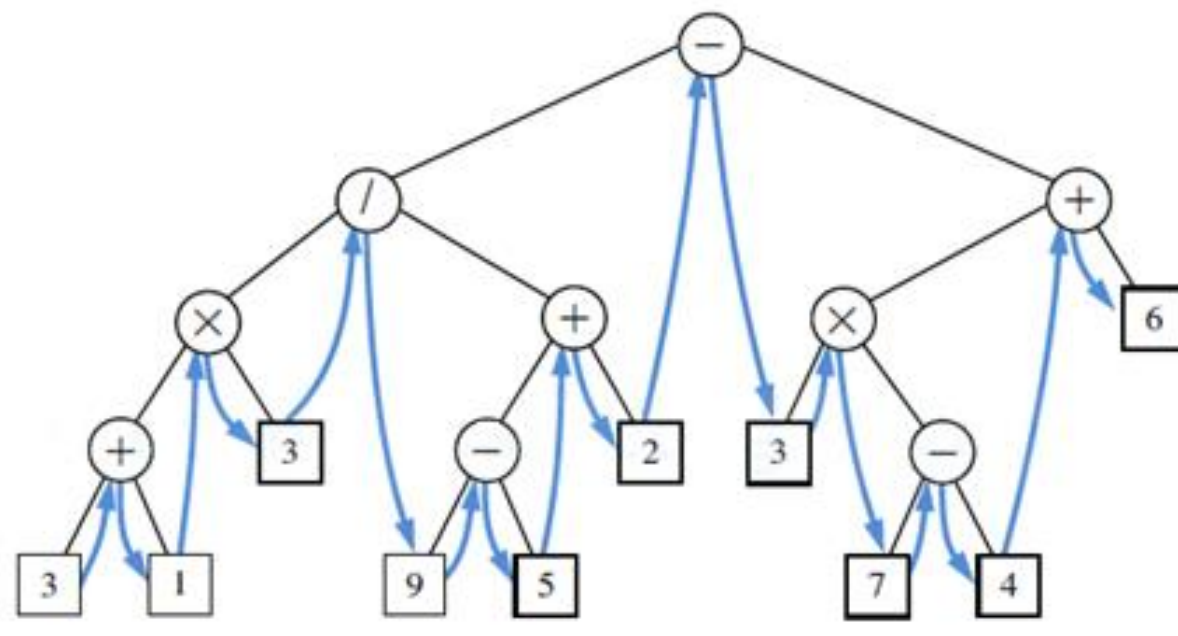

**الشكل -16-5 التجول املرتبعبرشجرةثنائية LPR.**

**أشجار البحث الثنائية 1**

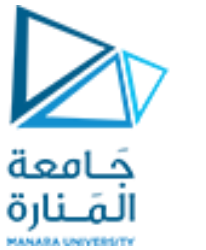

## Binary Search Trees

**القيمة في كل عقدة أكبر من القيم املوجودة في شجرتها الفرعية اليسرى )إن وجدت( وأقل من القيم املوجودة في شجرتها الفرعية اليمنى)إن وجدت(. الشــجرةالثنائيةالتيتتمتع بهذهالخاصيـــةتدعى binarysearch tree( BST ) البحثالثنائية شجرة**

36

**لتكن S هي عبارة عن مجموعة عناصرها تملك عالقة ترتيب. مثال يمكن لـ S أن تكون مجموعة من األعداد الصحيحة. عندها فإن شجرة البحث الثنائية binary tree searchلـS هي عبارة عنشجرةثنائيةتحوي:** 

- **كل عقدة داخلية v من T تخزن عنصرا من عناصر S ويرمز له(v(x.**
- **من أجل كل عقدةداخليةvمن T،فإن العناصر املخزنة في الشجرة اليسارية لـ v هي أقل من أو تساوي (v(x والعناصر املخزنةفيالشجرةاليمينيةلـv هيأكبر(v(x.**
- **ال تخزن العقد الخارجيةلـ T أي عنصر. يقوم التجول املرتب على العقد الداخلية في شجرة البحث الثنائية T بزيارة العناصر بترتيب غير تنازلي )كما يبين الشكل املرفق(: الشكل -17-5شجرة بحث ثنائية.**

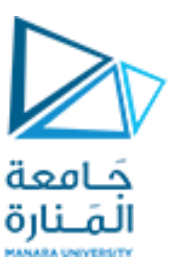

**أشجار البحث الثنائية 2**

يمكن استخدام شجرة بحث ثنائي T من أجل مجموعة S من أجل إيجاد فيما إذا كانت قيمة بحث ما y موجودة ضمن S أم لا، وذلك من خلال التجول عبر مسار هابط من الشجرة بدءاً من الجذر (الشكل 5-17 الذي يظهر مسار  **البحثعن القيمة 36 بخط غامق )عمليةناجحة(ومسار البحثعن لقيمة 70 بخط منقط)نتيجه سلبية((.**

تتم عملية البحث كمايلي: عند كل عقدة داخلية تتم مصادفتها، نقارن قيمة المبحوث عنه y مع العنصر (x(v المخزن في v، فإن كانت القيمتان متساويتان ينتهي البحث، أما إن كانت قيمة البحث أصغر من x(ν) عندها يستمر البحث في الشجرة الفرعية اليسارية وإلا يستمر في الشجرة الفرعية اليمينية. فإذا وصلنا إلى عقدة خارجية بدون أن **نجد القيمةالتينبحثعنها، تكون القيمةليست ضمن الشجرة.**

**هناكالعديد من أشكال التجول األخرى عبراألشجارالثنائيةإالأننا نكتفي باملقدارالذي تم عرضهفي هذا البحث، ونتركللمهتمين التعرف علىاألشكال األخرى.**

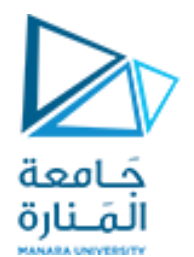

# انتهت محاضرة الأسبوع 8

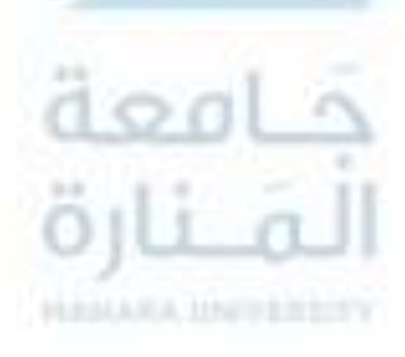

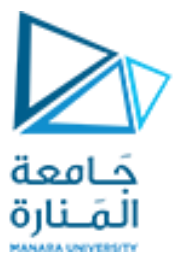

**كلية الهندسة قسم املعلوماتية**

**بنى معطيات 1**

**Data Structure <sup>1</sup>**

**ا. د. علي عمران سليمان محاضرات األسبوع التاسع األشجار 2 Tree 2**

**الفصل الثاني 2023-2024**
**محتوى الفصل**

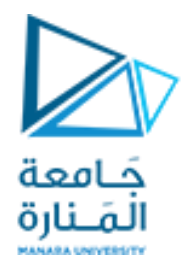

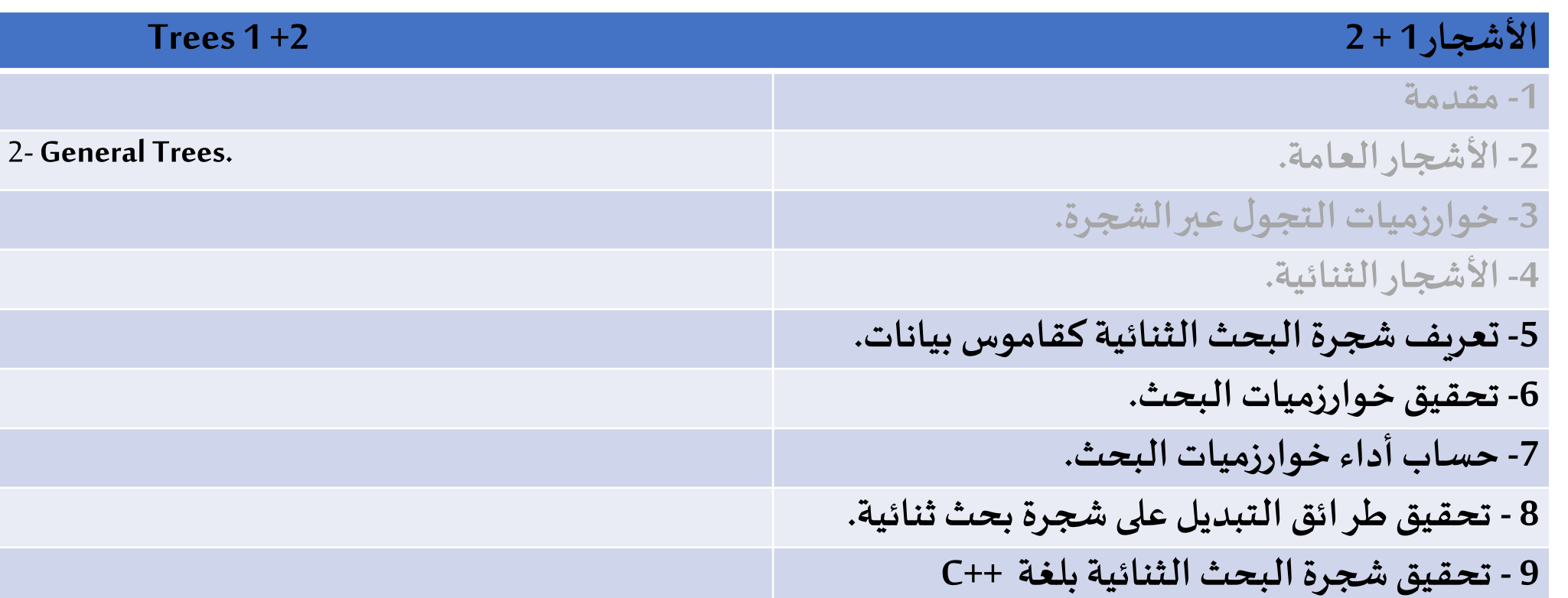

#### **References**

- Deitel & Deitel, Java How to Program, Pearson; 10th Ed(2015)

**جامعة المنارة – هندسة المعلوماتية – بنى معطيات 1 م8 فصل ثاني -2024/2023د.علي سليمان، بنى معطيات بلغة JAVA، بنى معطيات بلغة ++C، بنى معطيات بلغة Pascal جامعة تشرين ،2014 ،<sup>2007</sup> <sup>1998</sup>**

**أشجار البحث الثنائية** 3

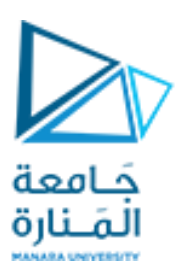

# Binary Search Trees

شجرة البحث الثنائي –بتعريف بسيط- هي عبارة عن بنية معطيات من نوع شجرة tree، يمكن أن تستخدم لبناء أو **تحقيق قاموسdictionary.**

**أما القاموسفهو عبارة عن بنيةمعطيات مجردةتملكالطرائق methods التالية:**

- **(k(find: تعيد العنصر ذو املفتاح k إذاكان موجودا.**
- **(k(findAll: تعيد مجموعةقابلةللتجول iterablecollection تضم جميع العناصر ذاتمفتاح مساوي لـ k.**
	- **(x,k(insert: تقوم بحشر عنصر ذو مفتاح kوقيمةx.**
		- **(e(remove: تقوم بحذف العنصر eوإعادته.**
	- **(k(removeAll: تقوم بحذف جميع العناصر ذاتاملفتاح k،وتعيد مكرر iteratorإلىقيمها.**

**تعيد الطريقة find القيمةnull إذاكان k غير موجود.**

**يتضمن القاموس املرتب dictionary ordered كبنية معطيات مجردة بعض الطرائق اإلضافية للبحث من خالل العنصرين السابق predecessor والالحق successor ملفتاح أو عنصر، إال أن أدائها مشابه ألداء الطريقة find، لذا فإننا سنركز علىالطريقة findكعمليةبحثأساسيةفي هذا الفصل.**

**إن األشجار الثنائية trees binary هي بنية معطيات ممتازة لتخزين عناصر قاموس، بافتراض أن لدينا عالقة ترتيب** 

**معرفة علىاملفاتيح.وكما سبق وأشرنا سابقا,فإنشجرةالبحثالثنائيةtree binarysearch هيشجرةثنائية T يكون فيها**

# Binary Search Trees

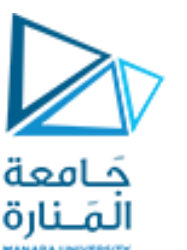

**أشجار البحث الثنائية 4**

**كل عقدةداخليةvمن الشجرةمخصصةلتخزين عنصر (x,k (بحيثإن:**

- **املفاتيح املخزنةفيالعقد التيفيالشجرةالفرعيةاليساريةلـvأصغر من أو تساوي k.**
	- **املفاتيح املخزنةفيالعقد التيفيالشجرةالفرعيةاليمينيةلـvأكبر من k.**

إن المفاتيح المخزنة في عقد T تتيح طريقة لتنفيذ البحث من خلال إجراء مقارنة عند كل عقدة داخلية v، ويمكن أن تتوقف عند v أو تتابع عند الابن اليساري أو اليميني لـ v. وبالتالي، فإن أشجار البحث الثنائية هي أشجار ثنائية مكتملة **proper غير فارغة، وتستخدم العقد الخارجية كمقابض placeholders. إن هذا األسلوب يبسط الكثير من خوارزميات البحثوالتعديل الخاصةبنا.** 

**يمكن في بعض األحيان أن نسمح باستخدام أشجار بحث ثنائية غير مكتملة improper، فهي تتيح استخداما أفضل** لمساحة الذاكرة، إلا أنها أكثر كلفة وتعقيداً في تحقيق خوارزميات البحث والتعديل. 

**وبغض النظر فيما إذا كنا نرى شجرة البحث الثنائية كشجرة مكتملة أو غير مكتملة، فإن امليزة الهامة لشجرة البحث** الثنائية هي تحقيق قاموس مرتب (أو خريطة). أي أن شجرة البحث الثنائية يجب أن تمثل أو تعبر بشكل شجري أو هرمي **hierarchically عن ترتيب ملفاتيحها، باستخدام عالقة بين األب واالبن. وبتحديد أكبر، فإن التجول املرتب inoreder traversalلجميع عقدشجرةبحثثنائية T يجبأن يقوم بزيارة جميع املفاتيح بالترتيب.**

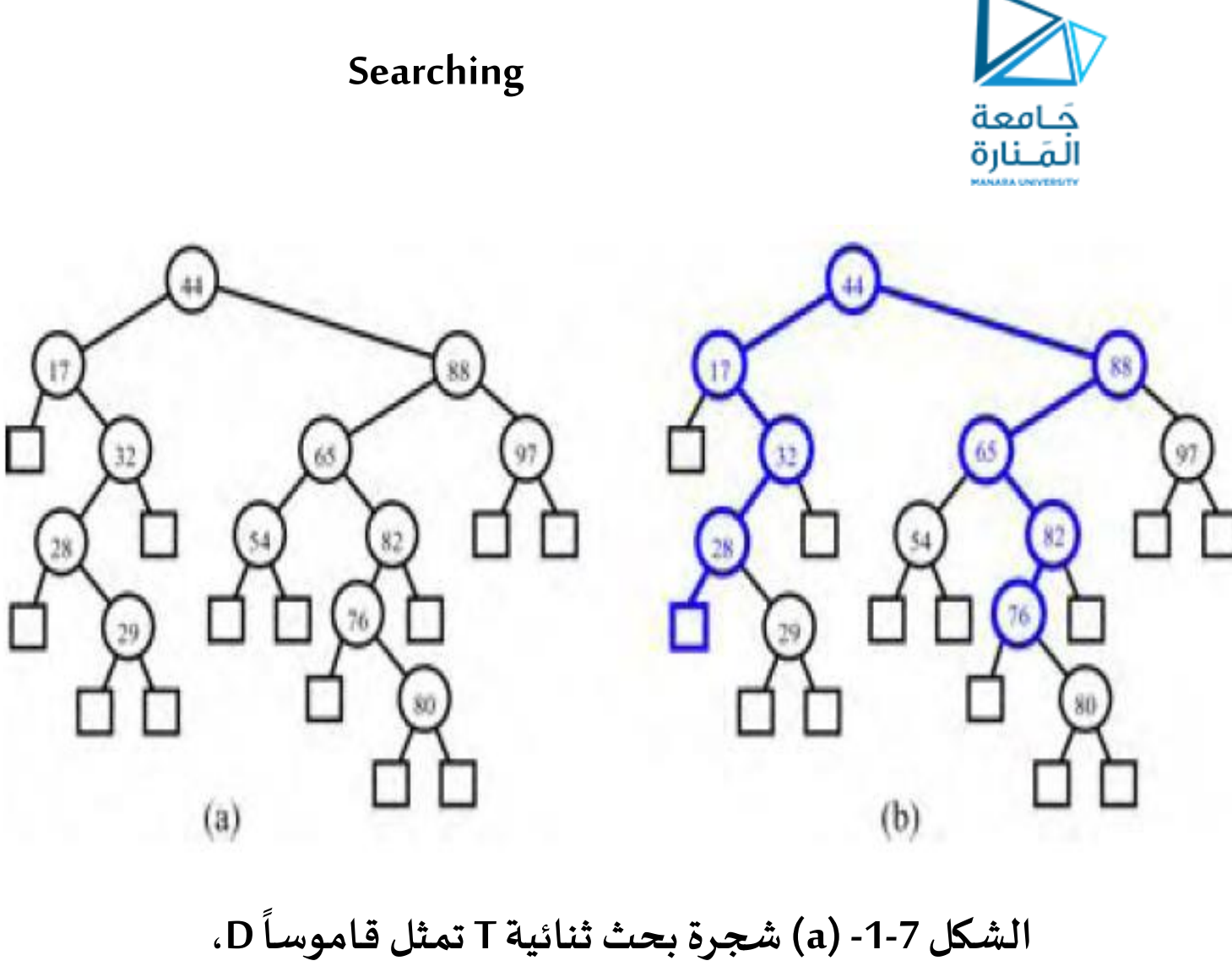

**لتنفيذ العملية(k(find في قاموس D ممثل بشجرة بحث ثنائية T، ننظر إلى الشجرة على أنها شجرة قرار tree decision في هذه الحالة، السؤال الذي يطرح عند كل عقدة داخلية v هو فيما إذا كان مفتاح البحث k أصغر من أو يساوي املفتاح املخزن في العقدةv، املشار إليهبـ (v(key. فإن كان الجواب )أصغر(، عندئذ يستمر البحث في الشجرة الفرعيةاليسارية، أما إن كان الجواب )يساوي( عندئذ فإن البحث ينتهي بنجاح، و إن كان الجواب )أكبر( عندئذ يستمر البحث في** 

**الشجرة الفرعية اليمينية. ، أخيرا إذا وصلنا إلى**

**عقدة خارجية،فإن البحثينتهيبشكل غير ناجح**

**البحث1**

**)b )مسار تنفيذ (76)find بنجاح و (25)find بفشل.**

**)نتيجة سلبية(.**

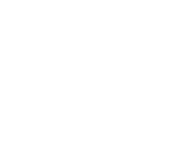

# **Searching**

**يبين املقطع الخوارزمي 1-7 وصفا مفصاللهذا األسلوب، حيثk هو مفتاح البحث،وv هي عقدةمن T.**  تعيد الطريقة TreeSearch عقدة (موقع) w من الشجرة الفرعية (T(v من الشجرة T والتي جذرها v، حيث يحصل أحد الأمور **التالية:**

حَـامعة المَـنارة

- **w هي عقدةداخليةويملكالعنصر w مفتاحامساوي لـ k.**
- **w هي عقدة خارجيةتمثل موقع k في حالةتجول ترتيبعبر(v(T، إال أن k ليست مفتاحا متضمنا في(v(T. وبالتالي، يمكن إنجاز الطريقة(k(findمن خالل استدعاء(()root,k(TreeSearch.** لتكن w هي العقدة من الشجرة T المعادة بهذا الاستدعاء. إذا كانت w هي عقدة داخلية، عندئذ نعيد قيمة w وإلا فإننا

**نعيد null. ندرج خوارزميةالبحثالعودية**

**Algorithm**TreeSearch(k,v):

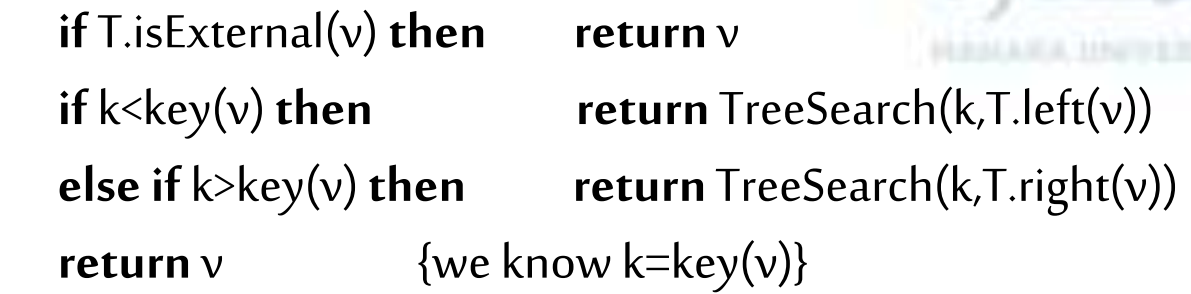

**البحث 2**

**شجرة البحث الثنائية BST كنمط بيانات** 

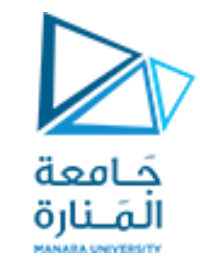

**مجرد** 

**مجموعةمن عناصر البيانات:**

**الشجرةالثنائيةالتييكون فيهامن أجل كل عقدةx:**

القيمة في الابن الأيسر لـ x أصغر أو تساوي القيمة في x التي هي أصغر أو تساوي القيمة في الابن الأيمن لـ x.

## <u>العمليات الأساسية:</u>

- **بناءشجرةبحثثنائية BST فارغة.**
- **تحديد فيما إذاكانتشجرةالبحثالثنائية BST فارغة.**
- **البحث ضمنشجرةالبحثالثنائية BST عن قيمةمعطاة.**
- حشر عنصر جديد في شجرة البحث الثنائية BST مع المحافظة على خاصية شجرة البحث الثنائية BST.
	- **حذف عنصر منشجرةالبحثالثنائية BST مع املحافظة على خاصيةشجرةالبحثالثنائية BST.**

التجول عبر شجرة البحث الثنائية BST وزيارة كل عقدة مرة واحدة فقط، على الأقل أحد عمليات المروريدعى التجول الترتيبي **traversal inorder يجبأن يزورالقيم فيالعقد بترتيبتصاعدي.**

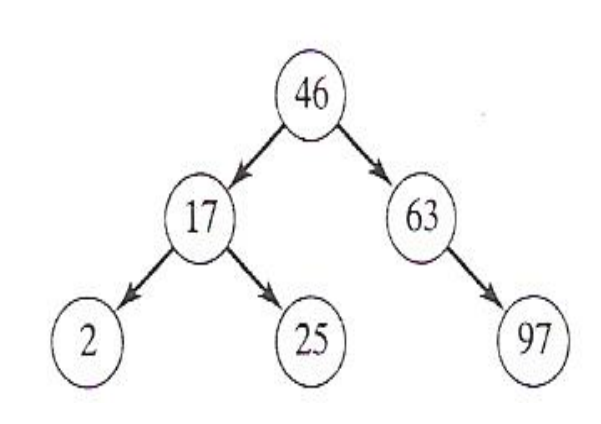

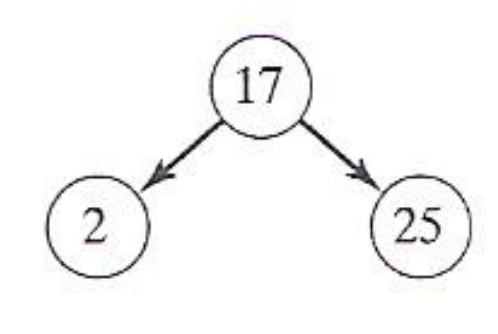

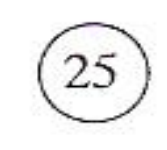

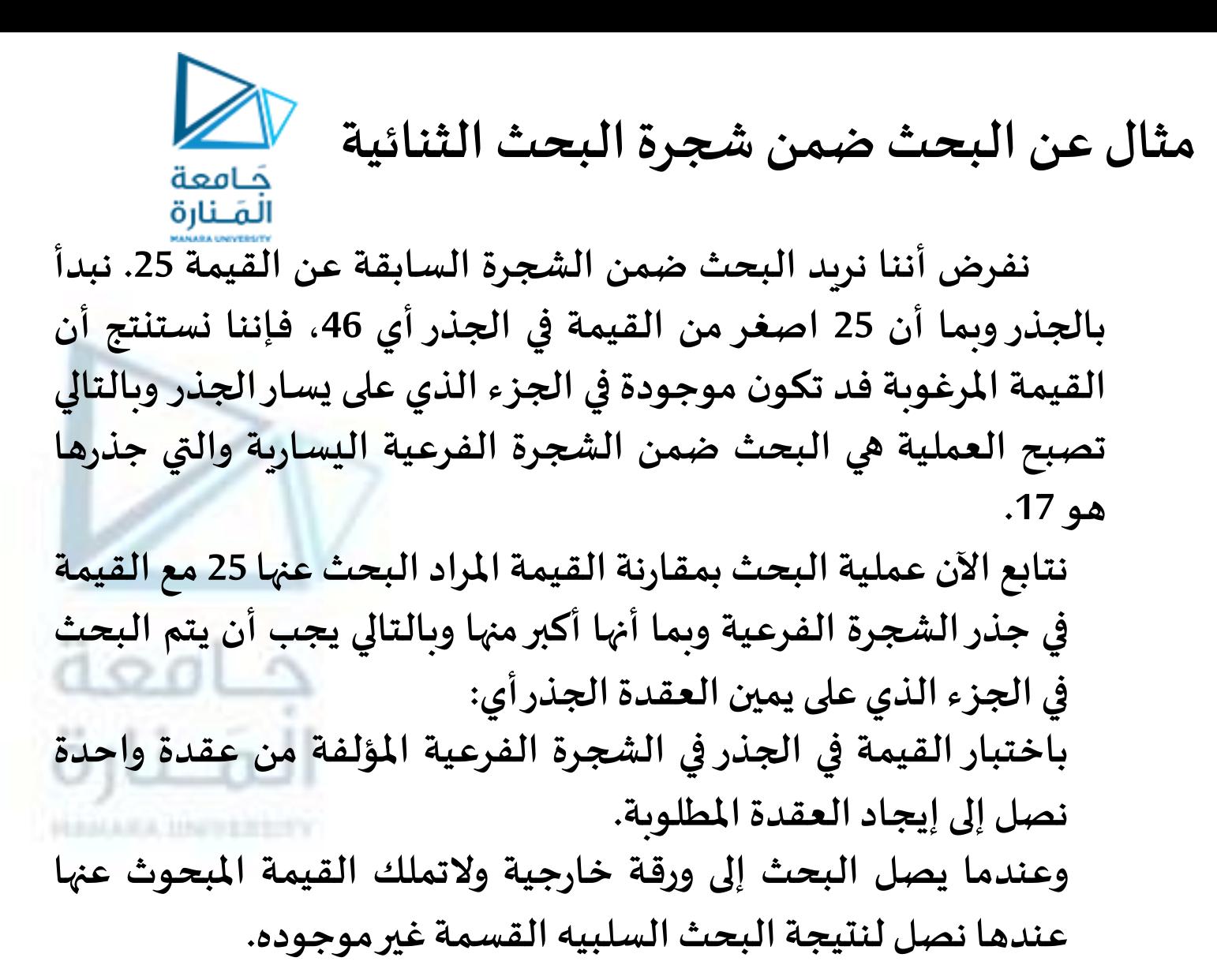

**مثال عن البحث ضمن شجرة البحث الثنائية** فامعة المَـنارة

**وبالتالي يمكن تعديل التعريف السابق للصنف BST لتعريف التابع ( )Searchوذلك بإضافةالتصريح التالي ضمن القسم public للصنف:**

**bool Search(const DataType & item) const;** 

```
template<typename DataType>
bool BST<DataType>::Search(const DataType & item)const
{ BinNodePointer locptr = root; bool found = false;
 for (:,:) { if (found || locptr == 0) break;
  if (item<locptr->data) // descend left
   locptr = locptr->left;
  elseif (item>locptr->data) // descend right
   locptr = locptr->right;
  else found = true; //itemfound
}
 return found;
```
**ومن ثم إضافةالشيفرةالتاليةإلىنهايةامللف:**

**حيث يبدأ املؤشر locptr عند جذر شجرة البحث الثنائي ومن ثم ينتقل إلى الرابط اليميني أو اليساري للعقدة الحالية بحسب كون العنصر الذي نبحث عنهأصغر أو أكبر من القيمةاملخزنةفي العقدة. تستمر هذه العملية حتى يتم إيجاد العنصر املرغوب أو يصبح locptr صفريا مشيرا إلى شجرة فرعية فارغة والتي تعني أن العنصر ليس في الشجرة.**

**}**

# **Analysis of Binary Tree Searching**

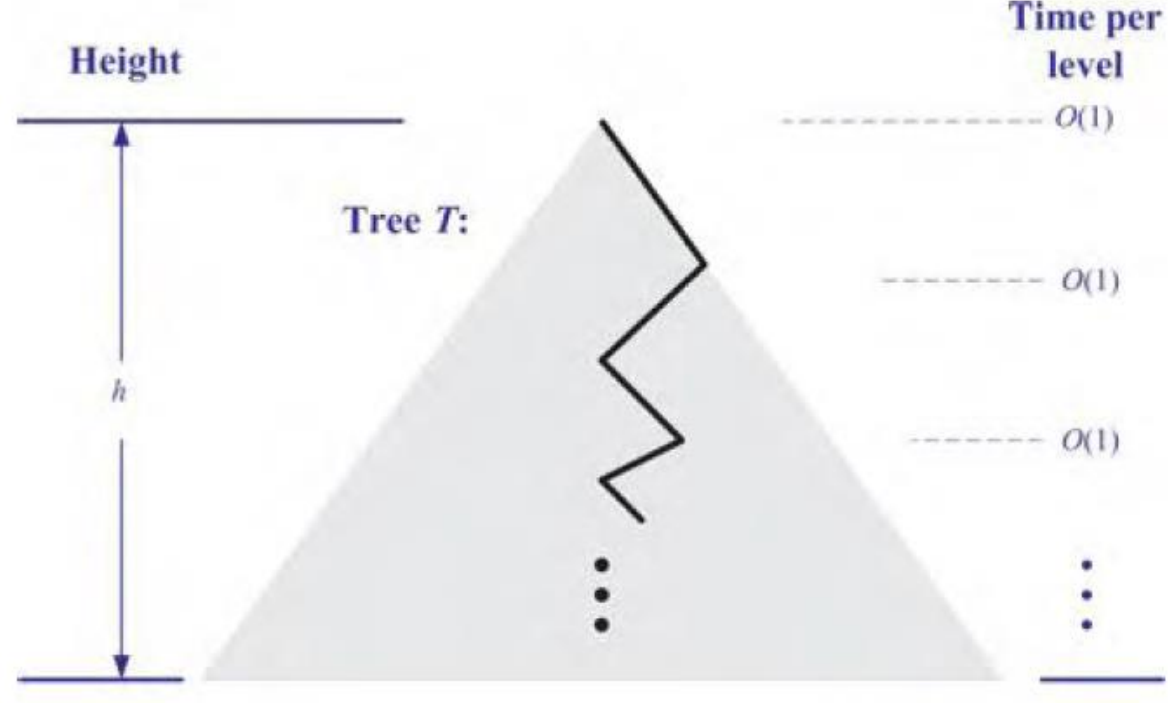

**Total time:**  $O(h)$ 

**الشكل -2-7 كلفة البحث على شجرة ثنائية. إن القيمه املقدىة الخوارزمية السابقة لتنفيذ العملية (k(findAll هى زمن (s+h(O، حيث s عدد القيم التي يتم إيجادها )إعادتها(. إال أن هذه الطريقة أكثر تعقيدا بقليل وستدرسها الخقا .** **تحليل البحث في شجرة ثنائية 1**

**إن تحليل زمن تنفيذ الحالة األسوأ لعملية البحث في شجرة بحث ثنائية T يعتبر أمرا بسيطا. فالخوارزمية TreeSearch هي خوارزمية عودية وتنفذ عددا ثابتا من العملياتالبسيطةفيكل عمليةاستدعاء عودي. يتم تنفيذ كل استدعاء عودي للطريقة TreeSearch على إبن من أبناء العقدة السابقة. أي أن، الطريقة TreeSearch يتم استدعاؤها على عقد مسار من T يبدأ عند الجذر وينزل هبوطا مستوى واحد في كل مرة. وبالتالي، عدد هذه العقد محدد بـ +1h، حيثh هو ارتفاع T.**

**بكالم آخر، بما أننا ننفق زمنامقداره(1)O عند كل عقدة في البحث، فإن الطريقة find تنفذ على قاموس D في زمن (h(O، حيث h هو ارتفاع شجرة البحث الثنائية T املستخدمة لتحقيق D.( يبين الشكل 2-7 هذهالعملية(.**

حَـامعة المَـنارة

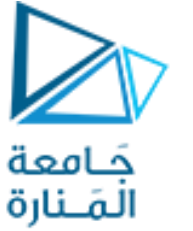

**طرائق التعديل** (**الحشر**)

تتيح أشجار البحث الثنائية تحقيقات للعمليات insert و remove باستخدام خوارزميات مباشرة تماماً.  **الحشر Insertion : لنفرضشجرة ثنائيةمكتملة T تتضمن عمليةالتعديل التالية:**

- **(e,v(insertAtExternal: إضافة العنصر e في عقدة خارجية v وتوسيع v لتكون داخلية من خالل إعطائها عقدتين ابنتين خارجيتين فارغتين حيثنواجه حدوثخطأ إذاكانتv عقدةداخلية.**

**باستخدام هذه الطريقة، يمكن تنفيذ (x,k(insertمن أجل قاموس تم تحقيقه بواسطة شجرة بحث ثنائية T من خالل استدعاء (()root,x,k(TreeInsert املبينة في املقطع .2-7**

**Algorithm**TreeInsert(k,x,v):

**Input** A search key k, an associated value, x, and a node of T.

**Output** A new node w in the subtree  $T(v)$  that stores the entry (k,x)

 $\leftarrow$ TreeSearch(k,v)

**if**  $k=key(w)$  then {the key at w is equal to k, so recurse at a child}

return TreeInsert(k,x,T.left(v)) {going to the right would be correct too} T.insertAtExternal(w,(k,x)) {this is an appropriate place to put  $(k, x)$ } **return** w

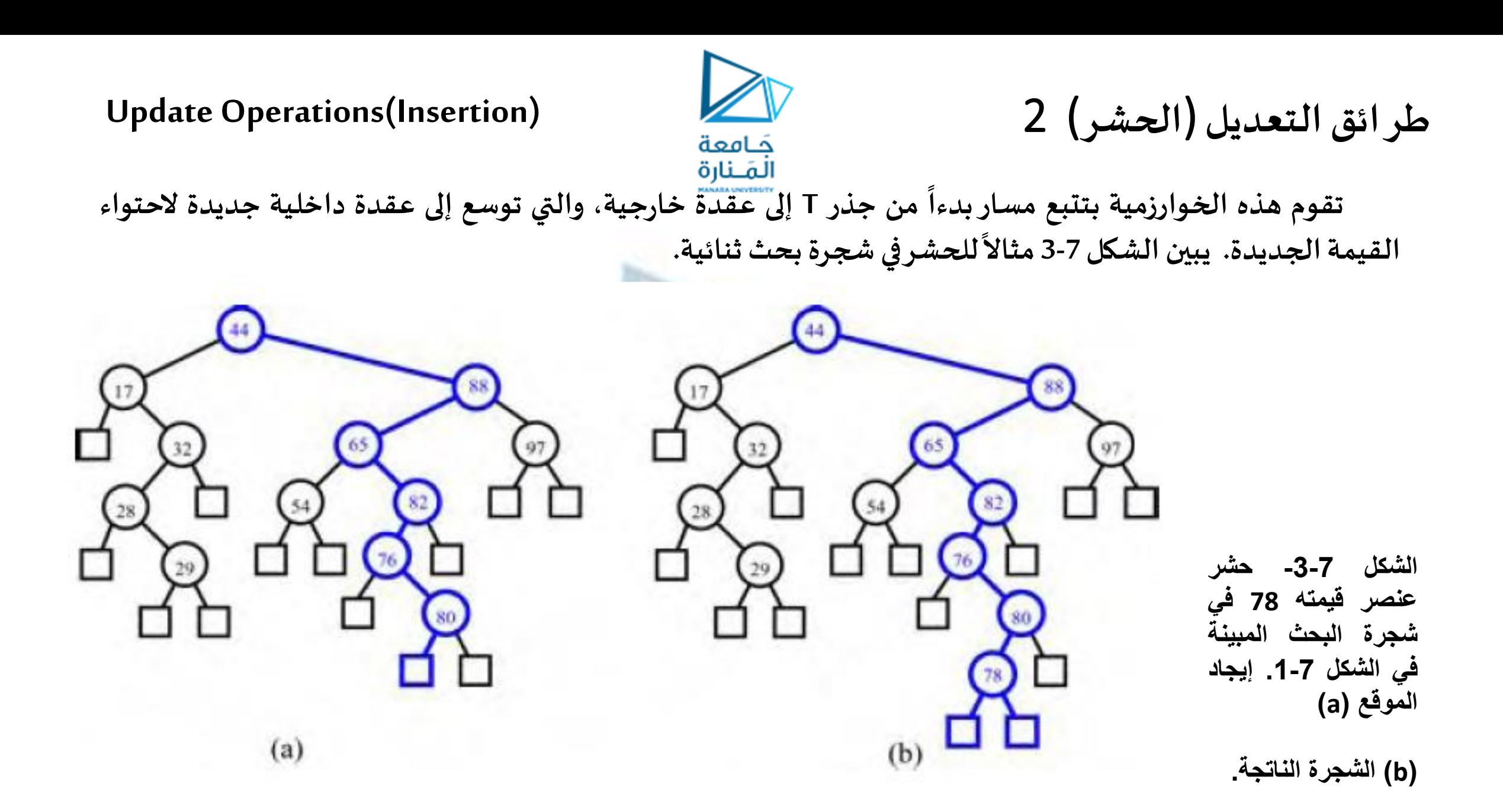

47 **جامعة المنارة – هندسة المعلوماتية – بنى معطيات 1 م8 فصل ثاني 2024/2023** [/sy.edu.manara://https](https://manara.edu.sy/)

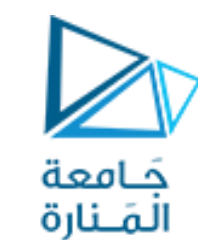

**مثال عن الحشر**1

**يمكن بناء شجرة البحث الثنائية باالستدعاء املتكررلتابع يقوم بحشر العناصر في شجرة البحث الثنائية التي هي فارغة في الحالة االبتدائية ) root يشير إلى املؤشر الصفري (. الطريقةاملستخدمةلتحديد املكان الذي سيتم حشر العنصر فيهمشابهة لتلك املستخدمة في عملية البحث، وبالتالي نحتاج فقط ألن نعدل التابع ( )Search للمحافظة على مؤشر إلى العقدة األب للعقدة املختبرة حاليا عندما ننزل عبر الشجرة باحثين عن مكان لحشر العنصر.**

**لتوضيح ذلك، نفرضأنشجرةالبحثالثنائيةاملجاورهتم بناؤها:**

**مع الحرف املوجود ضمنها: وأننا نريد إضافةالحرف 'R'. نبدأ عند الجذر ونقارن 'R'**

**بما أن 'O'>'R 'ننزل إلىالشجرةالفرعيةاليمنى:**

**'T 'املخزن في جذر هذه الشجرة الجزئية املشار إليها بواسطة مع وبعد مقارنة 'R' : locptr، نهبط إلىالشجرةالجزئيةاليسرى بما أن 'T'<'R'**

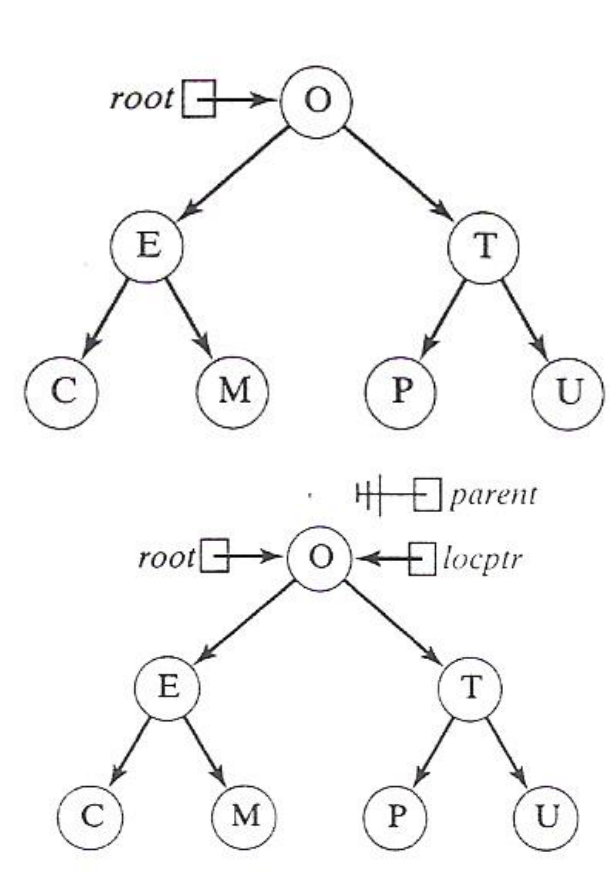

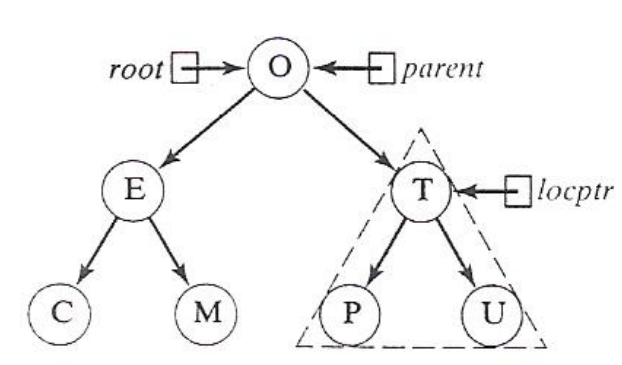

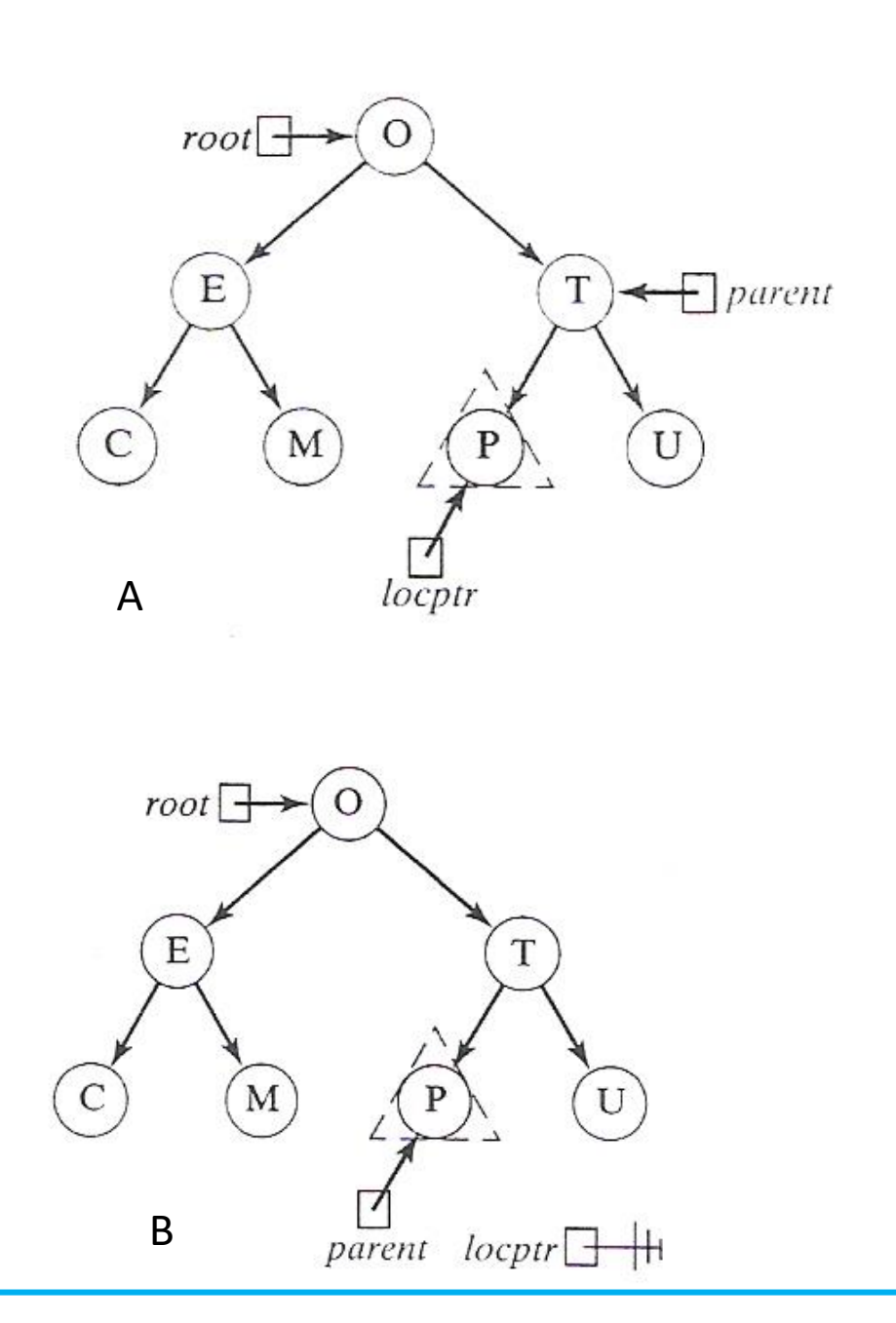

**مثال عن الحشر**2 حَـامعة المَـنارة **وبما أن 'P'>'R 'ننزل إلى الشجرة الجزئية اليمنى من هذه الشجر ة : الجزئيةذاتالعقدةالوحيدةالحاوية على'P' إن حقيقة أن الشجرة الجزئية اليمنى فارغة ) أي null==locptr) تعني أن 'R 'ليست موجودة في شجرة البحث الثنائية ويجب أن** <sup>A</sup> **تحشر كابن يمينيلهذهالعقدةاألب.**

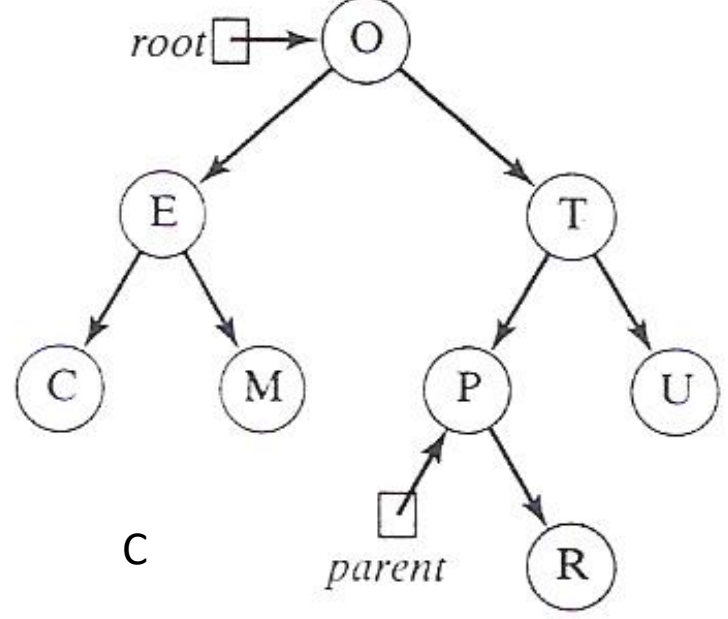

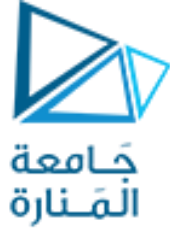

**مثال عن الحشر**3

يضاف التعريف على الصنف BST في قسم void Insert(const DataType & item); : public وتضمين التعريف التالي الى الملف: **template<typename DataType>**

```
void BST<DataType>:: Insert(const DataType & item)
```

```
{ BinNodePointer locptr = root, parent = 0; bool found = false;
```

```
 for (:;): { if (found || locptr == 0) break;
```

```
 parent = locptr;
```
**}**

```
 if (item<locptr->data) locptr = locptr->left;
```

```
 elseif (item>locptr->data) locptr = locptr->right;
```

```
 else found = true; }
```

```
 if (found) cout<<"Itemalreadyin thetree\n";
```

```
 else { locptr = new BinNode(item);
```

```
 if (\text{parent} == 0) root = \text{locptr};
```
 **elseif (item< parent->data) parent->left = locptr;**

```
 else parent->right = locptr; }
```
**مثال اختبارتسجيل الدخول إلى الحاسوب1**

**example – validating computer logins** 

ندرس مسألة تنظيم مجموعة من معرفات مستخدمي الحاسوب. في كل مرة يقوم المستخدم بتسجيل الدخول إلى النظام الحاسوبي بإدخال معرف المستخدم وكلمة السر ، يجب على النظام اختبار صلاحية هذا المعرف وكلمة السر للتأكد من أن هذا المستخدم شرعي. **بما عمليةالتحقق يجبأن تتم عدةمراتفياليوم،فمن املهم أن تنظم هذهاملعلومات بحيثيمكن أن يتم البحثعنها بسرعة،وأكثر من ذلكفإنها يجبأن تنظم فيبنيةديناميكية ألن املستخدمين الجدديضافون بانتظام إلىالنظام. تصميم الحل - األغراضالالزمةفي هذه املسألة هي:**

 $\gg$ 

جَـامعة

- **معلوماتاملستخدم ) املعرف وكلمةالسر وهي سالسل محرفية(:من النمطUserInfo.**
	- **مجموعةمن أغراض UserInfo تشكل BST.**

- **مجاري الدخل والخرج املعروفة.** سنستخدم شجرة بحث ثنائية من أجل مجموعة أغراض UserInfo لأنها يمكن أن تبحث بسرعة ولها بنية ديناميكية. وبالتالي **فالعملياتاألساسيةالتينحتاجهامضمنةفيالصنف BST وهذه العملياتهي:**

- **بناءشجرةبحثثنائيةمن أغراضUserInfo.**
- البحث ضمن شجرة البحث الثنائية عن غرض ما من النمط UserInfo مدخل من لوحة المفاتيح.
	- **عرضرسائل تشير إلىأن املستخدم مقبول.**

**يمكن بناء خوارزميةالحل كما يلي:**

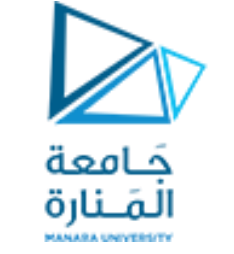

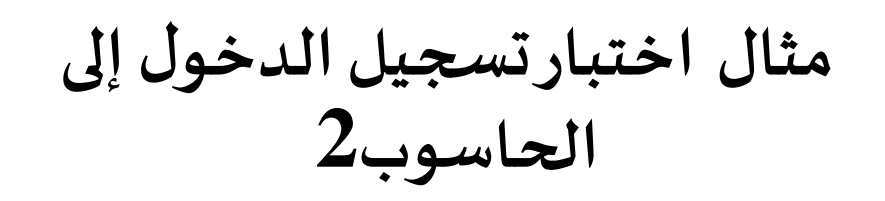

**algorithmforcomputer-login validation**

**1-open astreamto a filecontaining thevalid user information.**

**2-createan empty BST of type UserInfo.**

**3-read the UserInfo objectsfromthefileand insert theminto the BST.**

**4-repeat thefollowing untilshutdown:**

**a. read UserInfo object.**

**b.search the BST for this object.**

**c. if it isfound ,displaya "valid" message else displaya "notvalid " message.**

**وبالتالييمكن صياغةالحل بلغة ++C كما يلي: امللف الرأس ي h.BST:**

**#include<iostream>**

**using namespacestd;**

**#ifndef BINARY\_SEARCH\_TREE**

**#define BINARY\_SEARCH\_TREE**

**template<typename DataType>**

52 **جامعة المنارة – هندسة المعلوماتية – بنى معطيات 1 م8 فصل ثاني 2024/2023** [/sy.edu.manara://https](https://manara.edu.sy/)

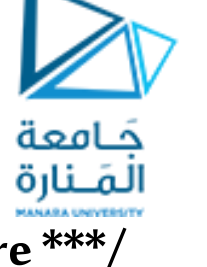

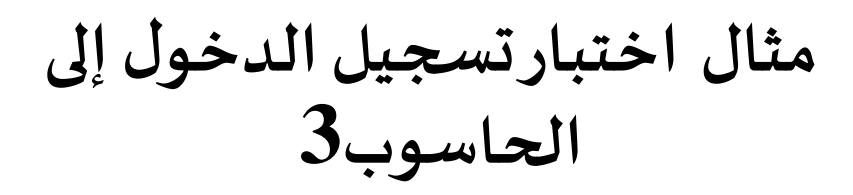

**class BST { private: /\*\*\* Nodestructure\*\*\*/ class BinNode{**

**public: DataType data; BinNode\*left,\*right; // BinNodeconstructors BinNode( ) { left = right = 0; }**

**BinNode(DataType item)** { data = item; left = right = 0; } }; **typedef BinNode\* BinNodePointer;**

**public: BST( );**

bool Empty() const;

....... /\*\*\* Data members \*\*\*/

**private: BinNodePointer root; boolSearch(const DataType & item)const; void Insert(const DataType & item); };//end ofclasstemplate declaration //--- Definition ofconstructor**

**template<typename DataType> inline BST<DataType>::BST() { root = 0; }**

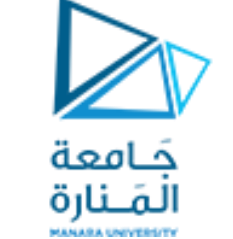

**مثال اختبارتسجيل الدخول إلى الحاسوب4**

**//--- Definition ofEmpty() template<typename DataType> inline bool BST<DataType>::Empty()const { return root == 0; } template<typename DataType> bool BST<DataType>::Search(const DataType & item)const { BinNodePointer locptr = root; bool found = false; for ( ; ; ) { if (found || locptr == 0) break;** if (item <  $lo$ cptr->data)  $lo$ cptr =  $lo$ cptr-> $le$  **f**t;  **elseif (item>locptr->data) locptr = locptr->right; else found = true; } HALLMA HWYERTY return found; } template<typename DataType> void BST<DataType>::Insert(constDataType & item)**

```
example – validating computer logins
```
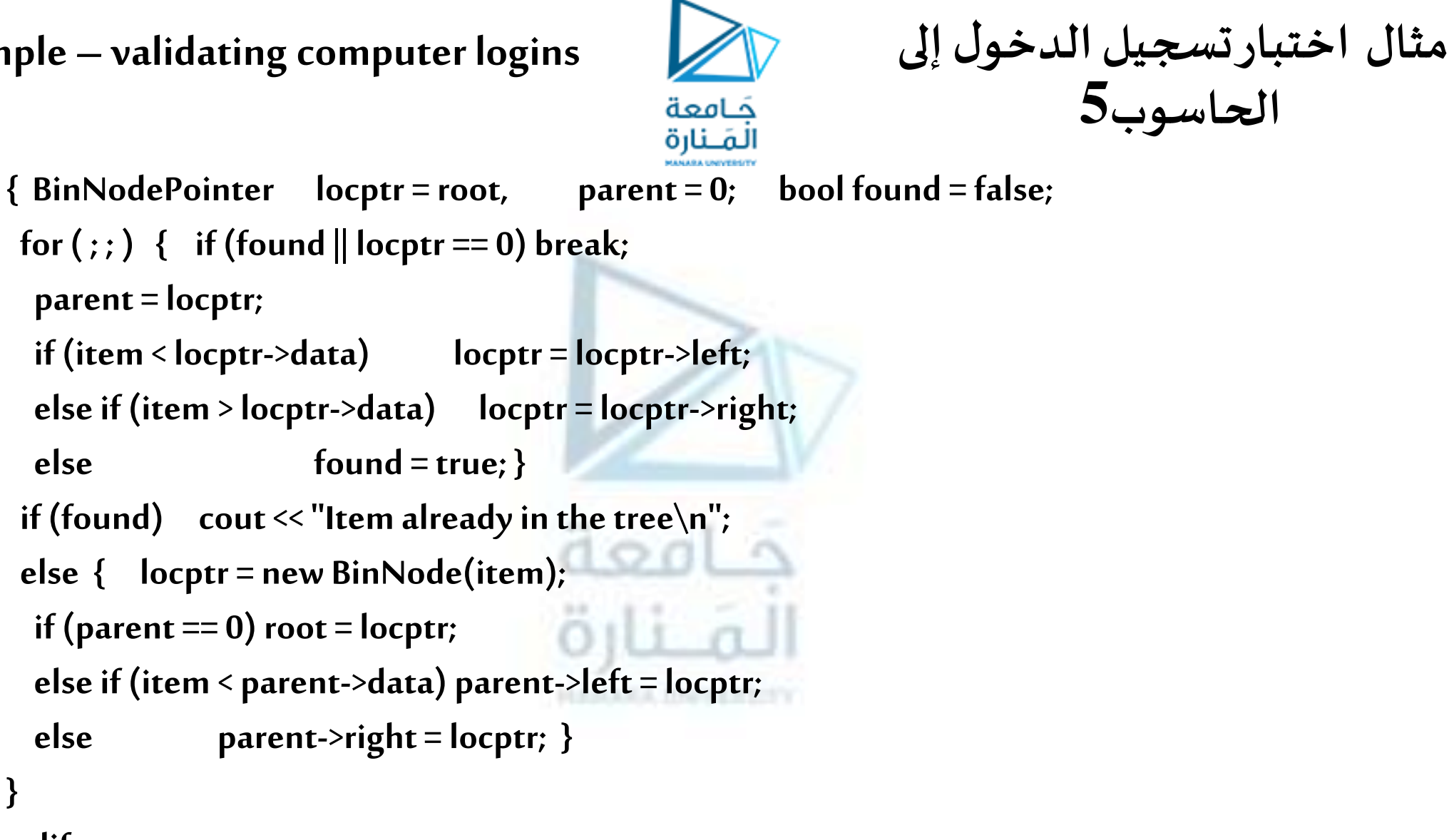

**#endif**

**}**

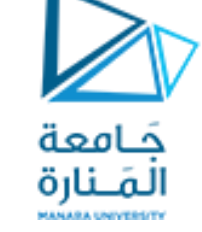

**مثال اختبارتسجيل الدخول إلى الحاسوب 6** 

```
#include"BST" :BST.cpp للصنف االختبار ملف
```
**#include<iostream>**

**#include<fstream>**

**#include<string>**

**}**

**using namespacestd;**

**class UserInfo { public: friend istream& operator>>(istream &in,UserInfo &user);**

**bool operator ==(const UserInfo &user) {ReturnmyId==user.myId &&myPassword==user.myPassword;}**

**bool operator<(const UserInfo & user) { returnmyId<user.myId; }**

**bool operator>(const UserInfo & user) {returnmyId>user.myId; }**

**private: stringmyId,myPassword; };**

**istream& operator>>(istream&in,UserInfo &user)**

**{ in>>user.myId>>user.myPassword; return in;**

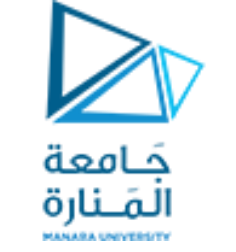

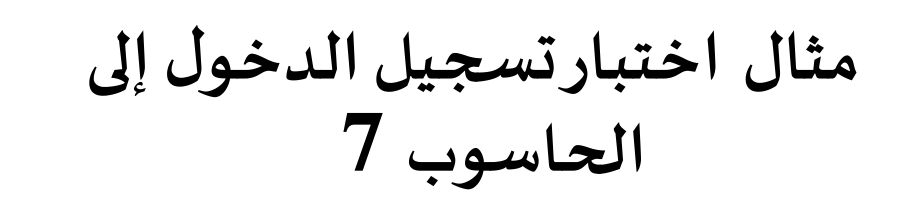

**voidmain()**

**{ ifstreamuserFile("UsersFile");**

**if (!userFile.is\_open()) {cerr<<"Cannot open UserFile\n"; exit(-1);} BST<UserInfo> userTree; UserInfo user;**

- **for( ; ; ) {userFile>>user; if (userFile.eof()) break; userTree.Insert(user);} cout<<"EnterQ Q to stop processing.\n"; for( ; ; ) {cout<<"\n User id & password:";cin>>user; if (user.myId=="Q") break; if (userTree.Search(user))cout<<"Valid user\n";**
	- **else cout<<"Notavalid user\n";**

**جرب تنفيذ هذا البرنامج على امللف UsersFile التالي:**

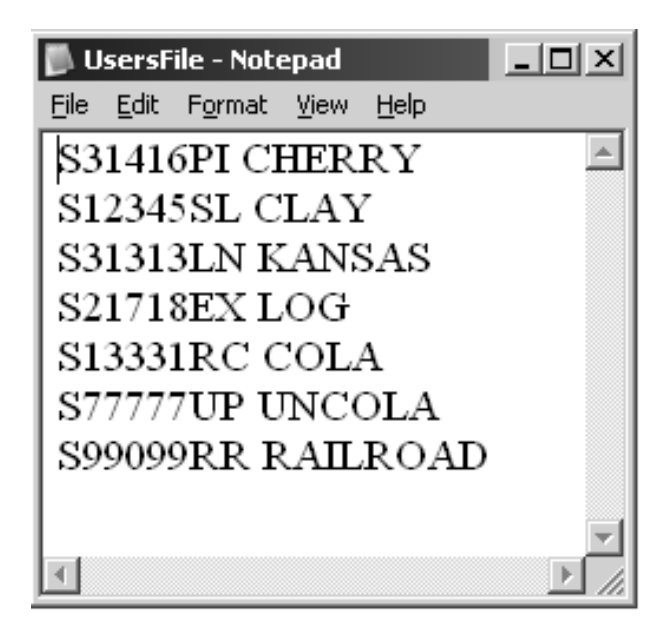

**}**

**}**

**طرائق التعديل** 3

**الحذف** 

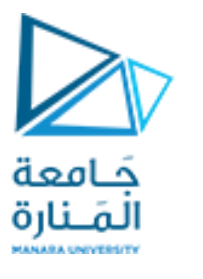

**Removal**

**يعتبر تحقيق العملية (k(remove على قاموس D تم تحقيقه باستخدام شجرة بحث ثنائية T بقليل، أكثرتعقيدا أمرا وذلك ألننا النرغب بإنشاء أي ثقوب أو فجوات في الشجرة T. نفرض في هذه الحالة، أن أي شجرة ثنائية مكتملة تدعم عملية التحديث اإلضافية التالية:**

( والتي تحذف عقدة خارجية v ووالدها، وتستبدل أب العقدة vبأخ هذه العقدة. يحصل خطأ إذا كانت v ليست **خارجية.**

**إذا أعطينا هذه العملية، نبدأ تحقيقنا للعملية (k(remove للقاموس كنمط بيانات مجرد باستدعاء** رد. التقطيع من المسيحة البيار المسيحة المسيحة المستخدم المستخدم المسيحة المسيحة المسيحة المسيحة المسيحة.<br>TreeSearch(k,T.root()) على T لإيجاد العقدة من T التي تخزن عنصراً ذو مفتاح يساوي k. إذا أعاد TreeSearch عقدة خارجية، عندئذ ليس هناك عنصر ذو مفتاح k في القاموس D، ونعيد حينها القيمة null. أما إذا أعاد TreeSearch عقدة  **داخلية<sup>w</sup> بدالمن ذلك، عندئذ تخزنw العنصر الذي نرغببحذفه،ونميز حالتين )ذات صعوبةأكبر(:**

- إذا كان أحد ابناء العقدة w هو عقدة خارجية، ولتكن العقدة z، فإننا نقوم –بكل بساطة- بحذف w و z من T من خلال العملية removeExternal(z) على T. تقوم هذه العملية بإعادة تشكيل T من خلال استبدال w بأخ z، وإزالة كل **من w وzمن T( الشكل 4-7(.**

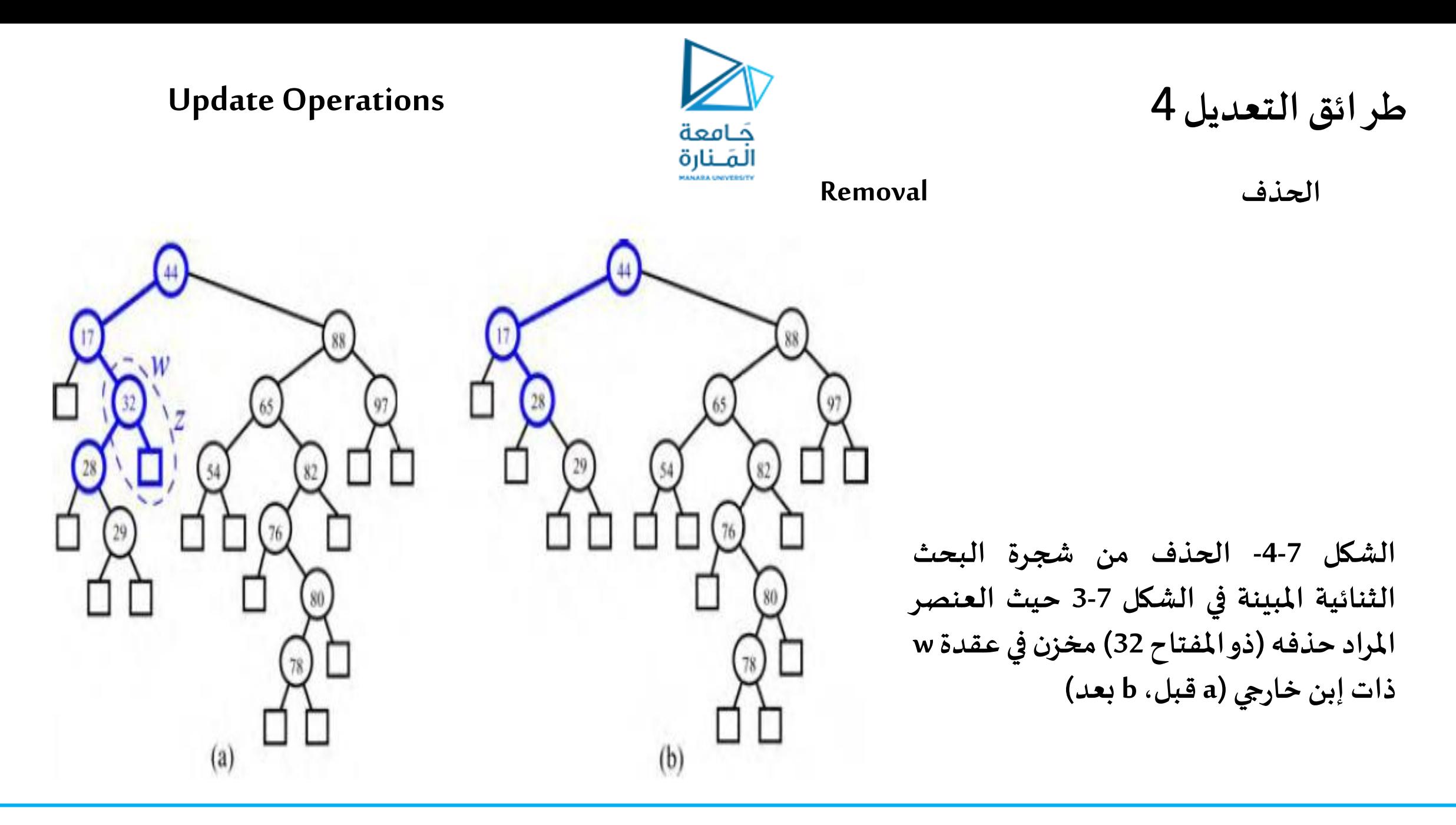

59 **جامعة المنارة – هندسة المعلوماتية – بنى معطيات 1 م8 فصل ثاني 2024/2023** [/sy.edu.manara://https](https://manara.edu.sy/)

**طرائق التعديل** 5

**الحذف** 

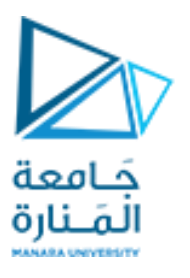

# **Update Operations**

#### **Removal**

- إذا كان كلا من إبني العقدة w هي عقد داخلية، لانستطيع ببساطة حذف العقدة w من T لأن ذلك سيؤدي إلى إنشاء فجوة أو **ثقبفي T. بدالمن ذلكفإننا نقوم بمايلي)الشكل 5-7(:**
- نقوم بإيجاد أول عقدة داخلية y تلي w في تجول مرتب عبر T. تكون العقدة y هي العقدة الداخلية التي في أقصى اليسار من الشجرة الفرعية اليمينية لـ w، ويتم إيجادها من خلال الذهاب إلى الابن اليميني لـ w أولاً ومن ثم هبوط T من هناك،  بتتبع الأبناء اليساريين. الابن اليساري x لـ y هو أيضاً عقدة خارجية تلي مباشرة العقدة w في التجول المرتب عبر T. لہ<br>آ
- نقوم بحفظ العنصر المخزن في w في متحول مؤقت t ، ونقل العنصر y إلى w. إن هذا التصرف له مفعول حذف العنصر **السابق املخزن في w.**
- نقوم بحذف العقد x و y من T من خلال استدعاء removeExternal(x) على T. هذا التصرف يستبدل yبأخ x وبحذف  **كالمن xوyمن T.** 
	- o **نقوم بإعادةالعنصر املخزن سابقا في w والذي قمنا بحفظهفياملتحول املؤقتt.**
- **وكما في حالتي البحث والحشر،فإن خوارزميةالحذف تتجول عبر مسار من الجذر إلى عقدة خارجية،وتقوم ربما بنقل عنصر بين عقدتين من هذا املسار،ومن ثم تنفذ عملية removeExternalعند تلكالعقدةالخارجية.**

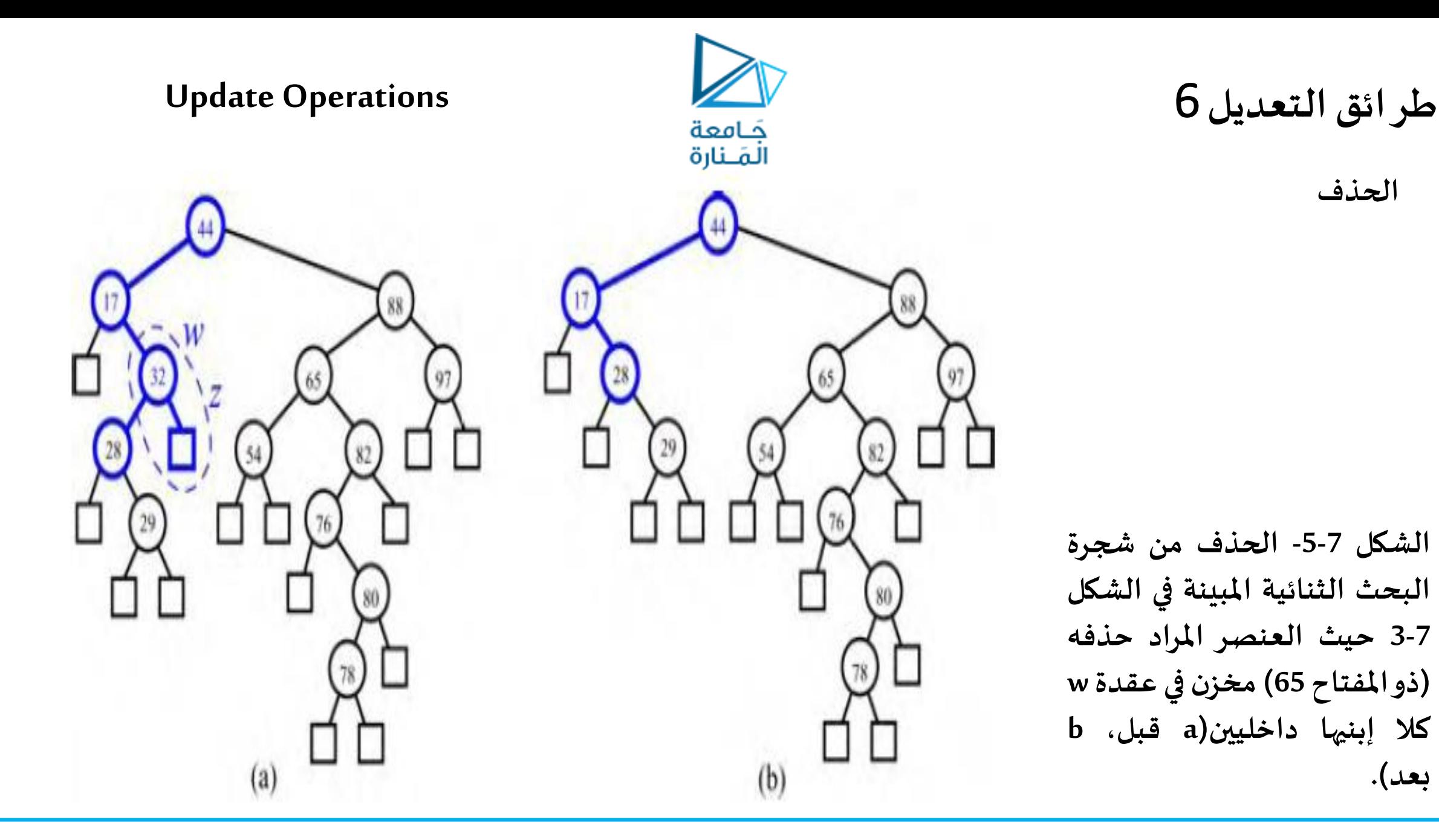

61 **جامعة المنارة – هندسة المعلوماتية – بنى معطيات 1 م8 فصل ثاني 2024/2023** [/sy.edu.manara://https](https://manara.edu.sy/)

## **Performance of a Binary Search Tree**

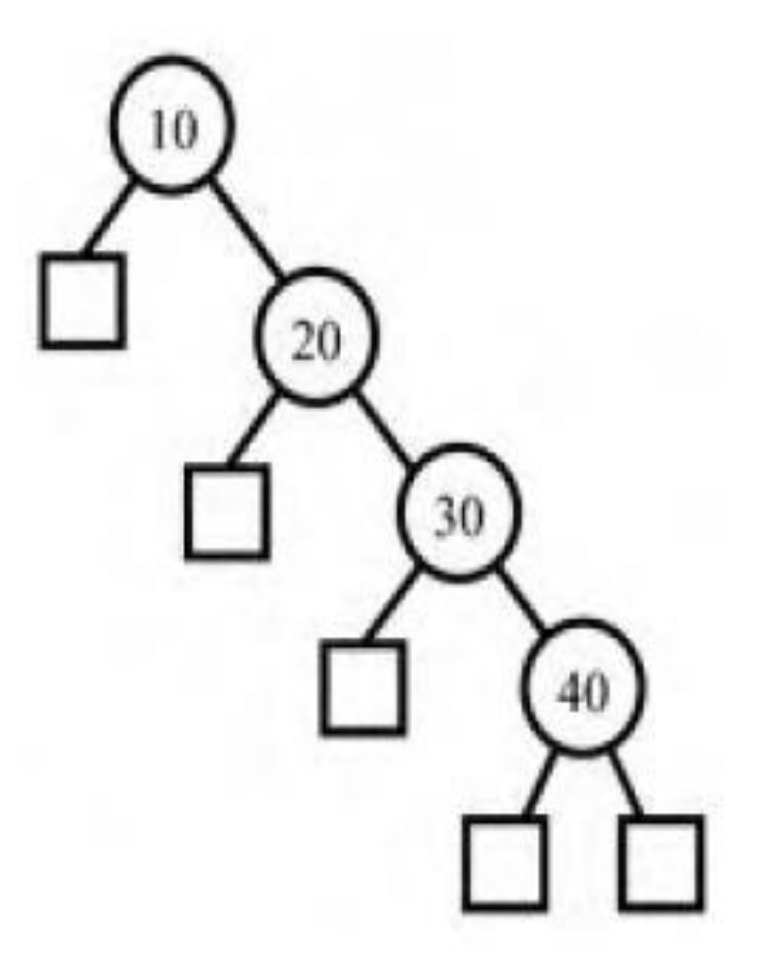

**أداء شجرة بحث ثنائية**

**إن تحليل خوارزميات البحث، الحشر والحذف متشابه. نحن ننفق زمنا (1)O عند كل عقدة نزورها، وفي الحالة األسوأ، عدد العقد التي تتم زيارتها تتناسب مع االرتفاع h للشجرة T. وبالتالي، في قاموس D تم تحقيقهبشجرة بحث ثنائية T فإن الطرائق find، insert، و remove تنفذ في زمن (h(O، حيث h هو ارتفاع T. وبالتالي، إن شجرة البحث الثنائية T هي تحقيق فعال أو مجدي لقاموس ذي <sup>n</sup> عنصر فقط إذا كان ارتفاع الشجرة صغيرا. في الحالة األفضل، يكون ارتفاع T هو (+1n(log=h األمر الذي ينتج أداء ذو زمن لوغاريتمي لجميع عمليات القاموس. في حين أنه، في الحالة األ سوأ، يكون ارتفاع T هو n، وفي هذه الحالةقد يكون أفضل أن نستخدم تحقي قا للقاموسعلى شكل الئحةمرتبة. تحدث الحالة األسوأ عندما نقوم بإدخال سلسلة من العناصر ذات مفاتيح بترتيبمتزايد أو متناقص)الشكل 6-7(.**

**الشكل -6-7مثال لشجرةثنائيةذاتارتفاع خطي.**

كامعة لمَــنارة

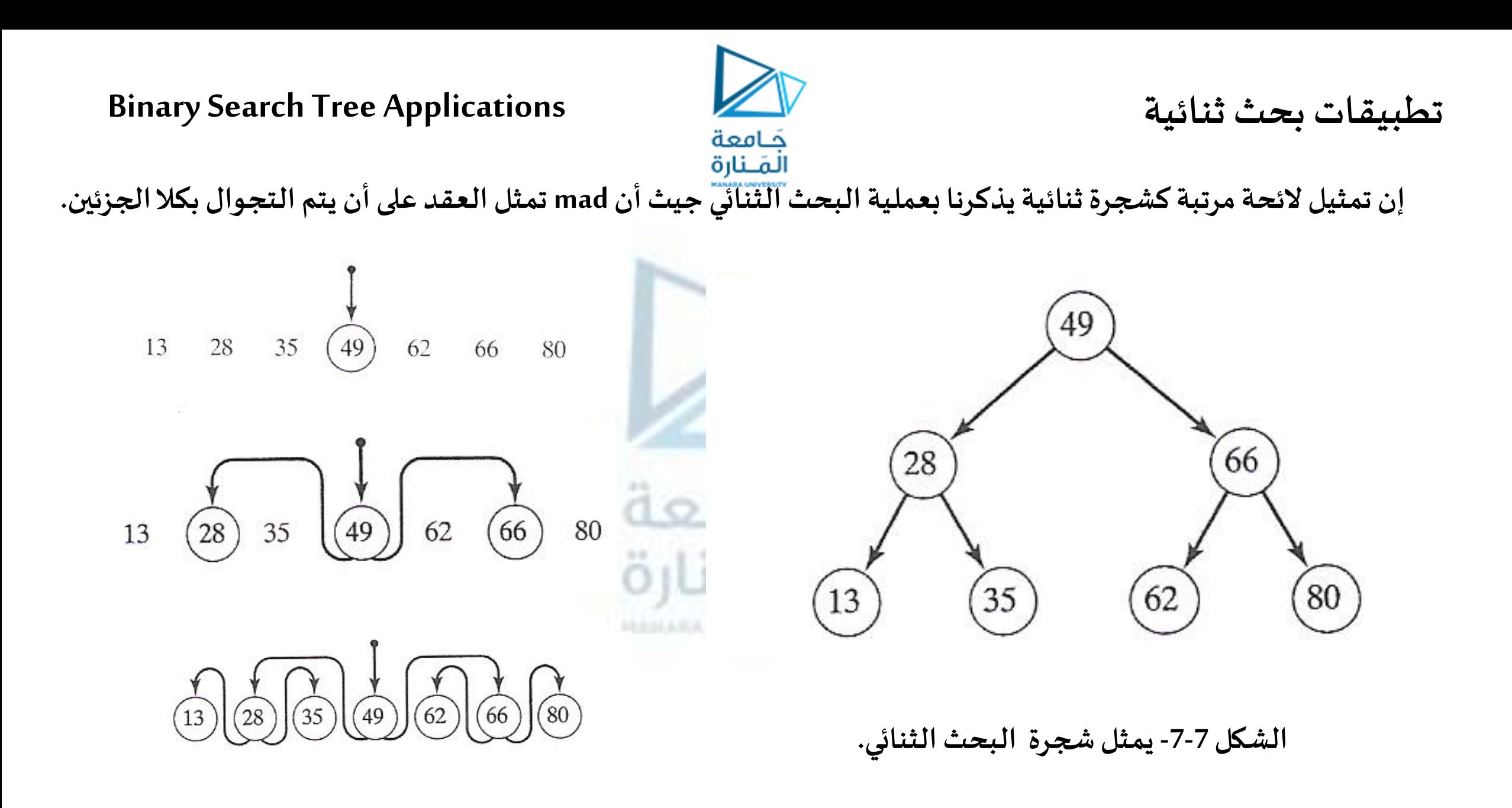

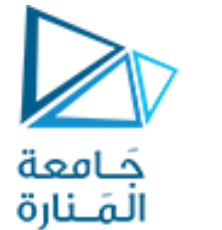

**تطبيقات بحث ثنائية 2**

شجرة ثنائية لتمثيل الاحتمالات المكنة لعملية رمي قطعة نقدية ثلاث مرات (وتطبق على التجارب والاختبارات التي يكون لها **احتمالين ممكنين )مثل off أو on، 0 أو ،1 false أو true، down أو up) .**

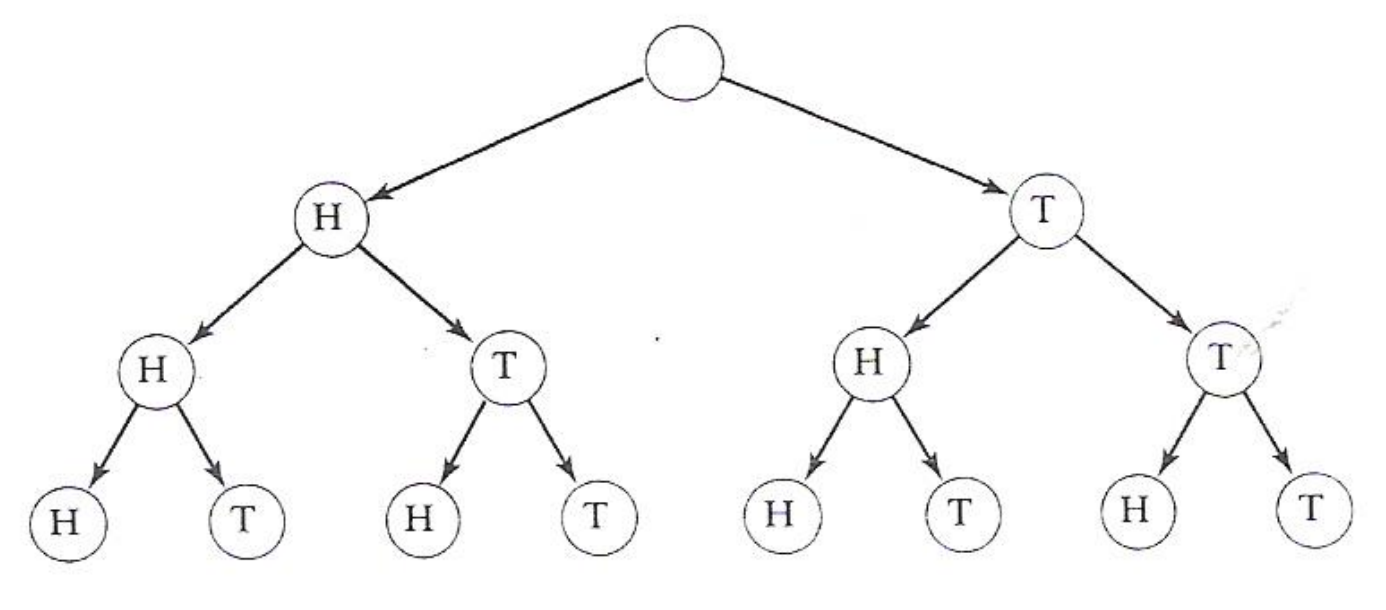

**يمثل كل مسار بدءا من الجذر وحتى إحدى األوراق ناتجـا محتمال مثل THT ( نقش ثم طرةثم نقش (كما هو مبين فياملخطط.**

**الشكل -8-7 يمثلشجرة البحثالثنائي رمي قطعةنقديةثالثمرات.**

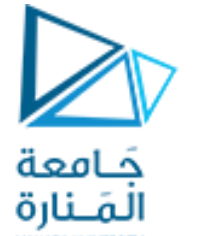

**تطبيقات بحث ثنائية 2**

**فيمسائل التشفير مثل تشفير و فك تشفير decoding and coding الرسائل املرسلةباستخدام شيفرةمورس Morsecode،وفي هذهالطريقةيتم تمثيل املحارف كتتال من النقطوالشرطاتكما هو مبين فيالجدول التالي:**

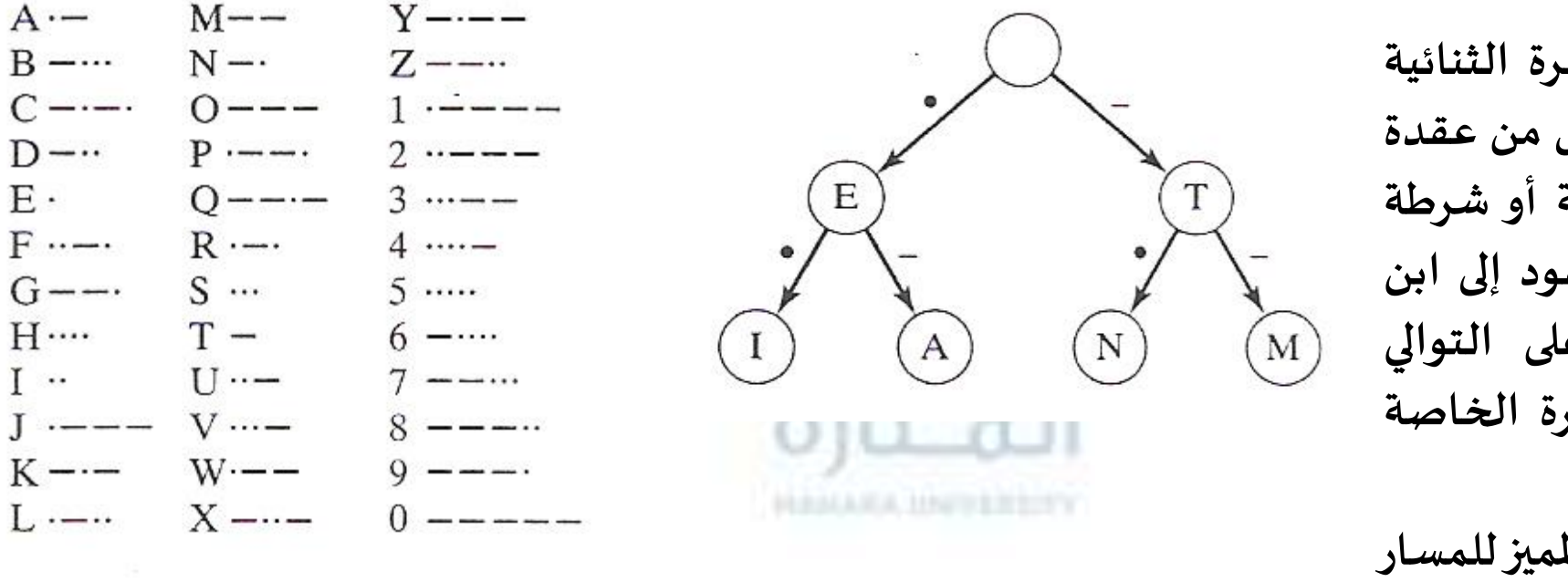

**تستخدم العقد في الشجرة الثنائية لتمثيل املحارف وكل قوس من عقدة إلى أبنائها تميز إما بنقطة أو شرطة بحسب فيما إذا كانت تقود إلى ابن يميني أو ابن يساري على التوالي والتالي فإن أجزاء الشجرة الخاصة بشيفرةمورسهي: تتالي النقط والشرطات املميز للمسار من الجذر إلى عقدة ما يمثل شيفرة مورسلذلكالحرف**

**الشكل -9-7 يمثل جزء من شيفرة مورس.**

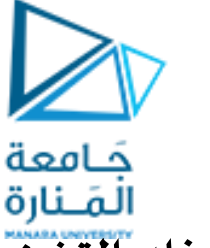

**تطبيق على األشجار الثنائية: شيفرة هو فمان**1

**تستخدم األشجار الثنائيةفيالعديد من مسائل التشفير وفكالتشفير.**

شيفرة مورس، التي تمثل كل حرف بتتال من النقط والشرطات. تستخدم شيفرة مورس متتاليات متغيرة الطول بخلاف ترميزات الـ **ASCII، EBCDIC،UNICODE التييكون فيها طول الرمز هو نفسهلكل املحارف.** 

**ندرسفي هذهالفقرة طريقةأخرى للترميز هي شيفرة هوفمان code Huffman والتيتستخدم رموزا بأطوال متغيرة. الفكرة األساسية في طرق التشفير متغير الطول هي استخدام شيفرات أقصر لألحرف األكثر ، استخدما وشيفر ات أطول لألحرف**  . تصرر المساهية في طرق التشكير منتقر الطول في استحدام منتقرات الطبر تاركوت الأكبر استحدام ، ومنتقرات الطر<br>الأقل استخداماً. على سبيل المثال 'E' في شيفرة مورس هي عبارة عن نقطة واحدة ، في حين أن 'Z' ممثلة بالشكل ( .- -. ). إن الهدف هو تقليل الطول المتوقع لشيفرة الحرف، هذا يقلل عدد البتات الواجب إرسالها عند نقل الرسائل المشفرة. إن هذه **الطرق فيالترميز املتغيرةالطول مفيدة عند ضغط البياناتألنها تقلل عددالبتاتالواجبتخزينها** لتوضيح المسألة بشكل أدق، نفرض أننا أعطينا مجموعة المحارف {C<sub>1</sub>,C<sub>2</sub>,... ,C<sub>n</sub>} وأن أوزاناً محددة أرفقت مع هذه المحارف  س . $w_1$ س . سين . سن هي الوزن المرفق بالمحرف ,Cوهو يدل على تكرار استخدام هذا المحرف في الرسائل المراد تشفيرها. إذا كانت  $w_1$ ست ا, المسرام، الشيفرات الخاصة بالأحرف C<sub>1</sub>,C<sub>2</sub>,.. ,C<sub>n</sub> على التوالي، عندئذ فإن الطول المتوقع لشيفرة أي من الأحرف, <mark>ا</mark> **تحسبكما يلي:**  $\sum$  $= w_1 l_1 + w_2 l_2 + \ldots + w_l l =$ *n*  $\exp{ectedlength} = w_l l_1 + w_2 l_2 + .... + w_n l_n = \sum{w_i l_i}$ 

=

1

*i*

**application of binary trees: Huffman codes**

**كمثال بسيط، لندرساألحرف الخمسةE,D,C,B,A ونفرضأنها تحصل باألوزان التالية:**

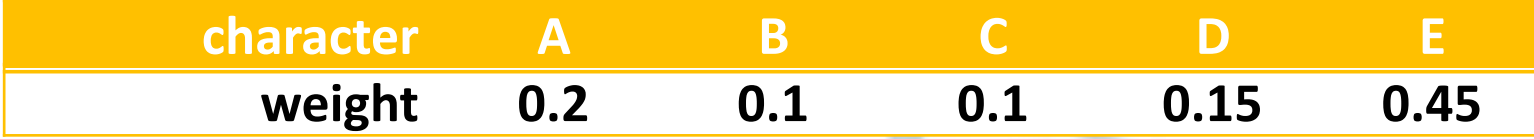

**في شيفرةمورسإذا استبدلنا النقطةبصفر والشرطةبواحد فإن هذهاملحارف مشفرةكما يلي:**

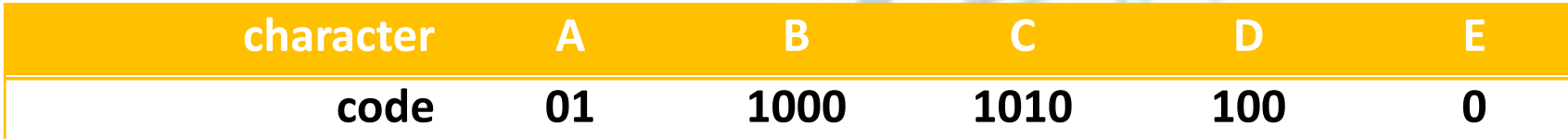

**وبالتاليفإن الطول املتوقع لكل من هذهاألحرفالخمسةفي هذهالطريقة هو:**

**0.2×2+0.1×4+0.1×4+0.15×3+0.45×1=2.1**

**قابليةفكالتشفير مباشرةdecidability immediate:**

**تطبيق على األشجار الثنائية: شيفرة هوفمان**2

**امليزة املفيدة األخرى لبعض طرق التشفير هو أنها قابلة لفك التشفير مباشرة decodable immediately. وهذا يعني ليس** هناك تتالي من البتات يمثل محرفاً يمكن أن يكون جزءاً سابقاً prefixمن تتالي أطول لأحرف أخرى. وبالتالي عند استقبال  **تتاليمن البتات فهو شيفرةلحرف،فهو يمكن أن يفكتشفيرهإلىذلكاملحرف مباشرةبدون انتظار فيما إذاكانتالخانات التي تليتجعل منه شيفرة ملحرف آخر.**

حَـامعة المَـنارة

**تطبيق على األشجار الثنائية: شيفرة هوفمان**3

doal المَـنارة

لاحظ أن شيفرة مورس السابقة لي*ست* قابلة لفك التشفير مباشرة، لأنه، وعلى سبيل المثال، الشيفرة للمحرف E هي ( 0 ) وهي جزء سابق من شيفرة الحرف A أي ( 01 )، وكذلك شيفرة الحرف D أي ( 100 ) هي جزء سابق من شيفرة الحرف B أي ( 1000 ). **تستخدمشيفرةمورسمن أجل عمليةفكالتشفير خانةإضافية هيالفراغ للفصل بين املحارف.**

**شيفرة هوفمان codes Huffman:**

**يمكن استخدام الخوارزميةالتاليةاملقدمةمن قبل Huffman.A.D في عام 1952 لبناء طريقةتشفير قابلةللفك مباشرةوتملك طوال أصغريا متوقعا لشيفرةكل حرف:** 

**HUFFMAN'S ALGORITHM**

1-initialize a list of one-node binary trees containing the weights  $w_1,w_2,...$  ,w<sub>n</sub> one for each of the characters  ${\sf C}_1$ , ${\sf C}_2...$ **,C n .**

**2-do thefollowing n-1 times:**

 $\mathbf{a}\text{-find two trees T}'$  and  $\mathbf{T}^{''}$  in this list with roots of minimal weights  $\mathbf{w}^{'}$  and  $\mathbf{w}^{''}$ **' ' .**

b-replace these two trees with a binary tree whose root is  $\check{\mathsf{w}^{\mathsf{+}}} \check{\mathsf{w}^{\mathsf{''}}}$ , and whose subtrees are T $\dot{}$  and T $\ddot{}$  , and label **' ' the pointersto thesesubtrees 0 and 1 respectively.**

**3-thecodeforcharacter C<sup>i</sup> isthe bitstring labeling a path in thefinal binarytreefromtheroot to theleaf for C<sup>i</sup> .**

**تطبيق على األشجار الثنائية: شيفرة هوفمان**4

**application of binary trees: Huffman codes**

المَـنارة  كتوضيح لخوارزمية هوفمان، ندرس مجدداً المحارف A,B,C,D,E بالآوزان المحددة سابقاً. نبدأ ببناء لائحة من أشجار ثنائية مؤلفة **من عقدةواحدة،واحدةلكل محرف:**

 $(0.45)$ 

حَـامعة

**لشجرتين األولىوالثانيةالتي سيتم اختيارهما هيتلكاملمثلةللمحارفB و C وذلك ألنها تملك األوزان األصغر. وبتجميع هاتين الشجرتين نشكل شجرةتملكالوزن 0.2=0.1+0.1 ولهاشجرتين كشجرتين جزئيتين:**

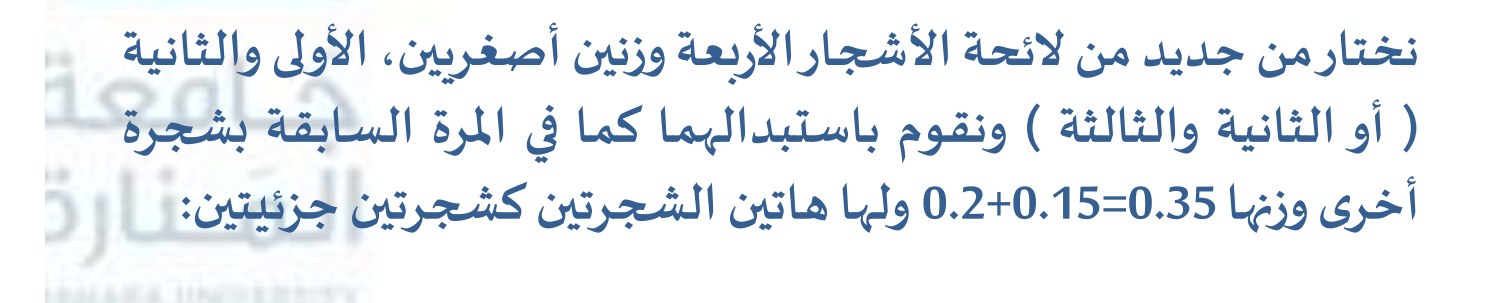

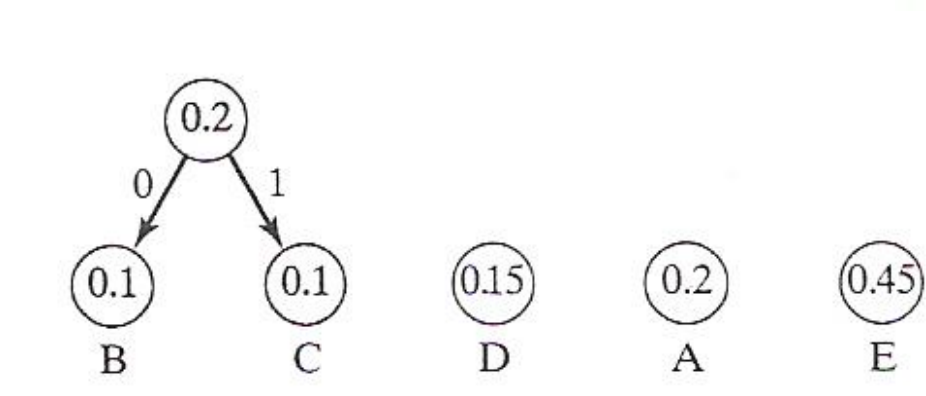

 $0.1$ 

 $0.1$ 

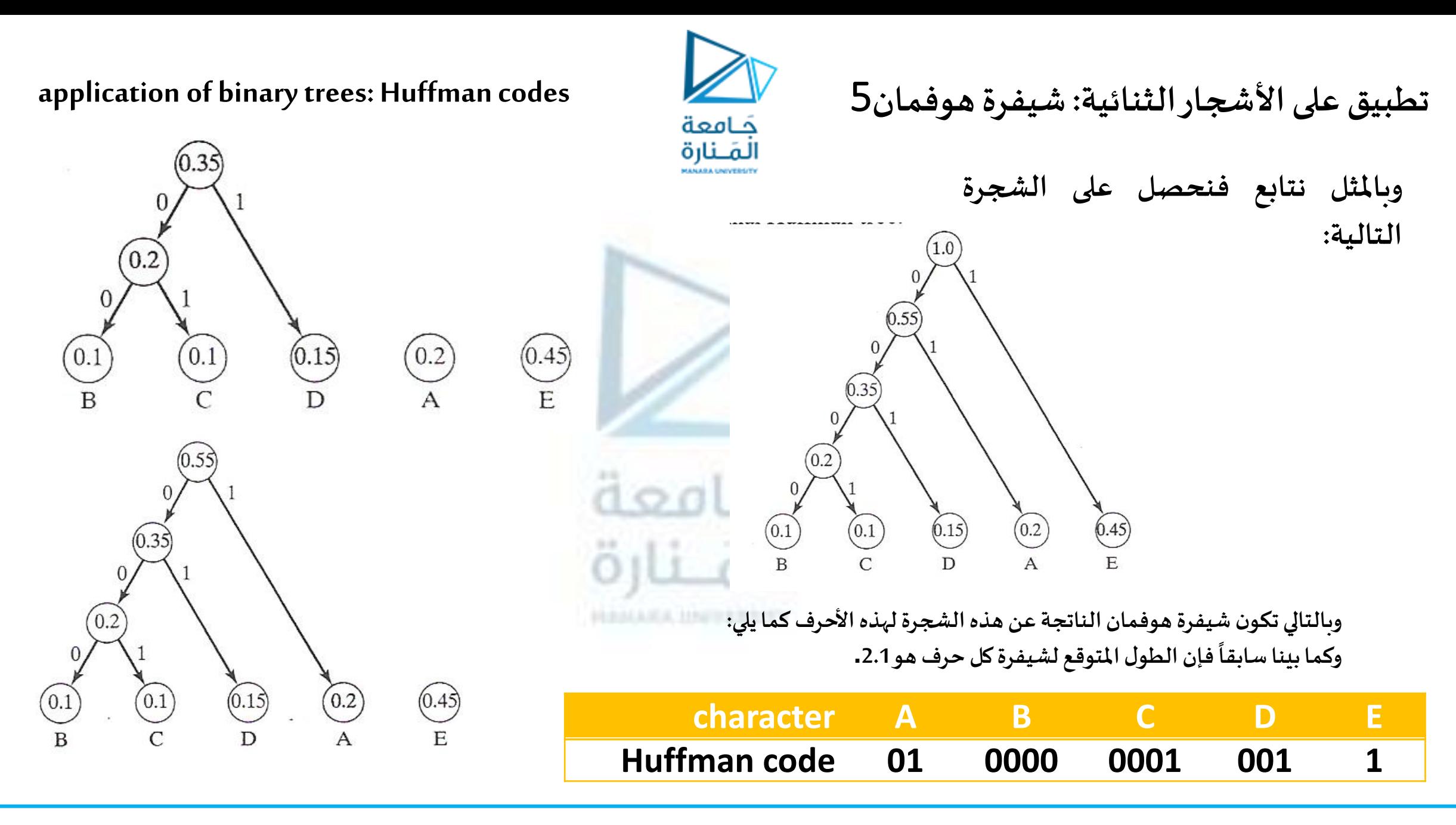

70 **جامعة المنارة – هندسة المعلوماتية – بنى معطيات 1 م8 فصل ثاني 2024/2023** [/sy.edu.manara://https](https://manara.edu.sy/)

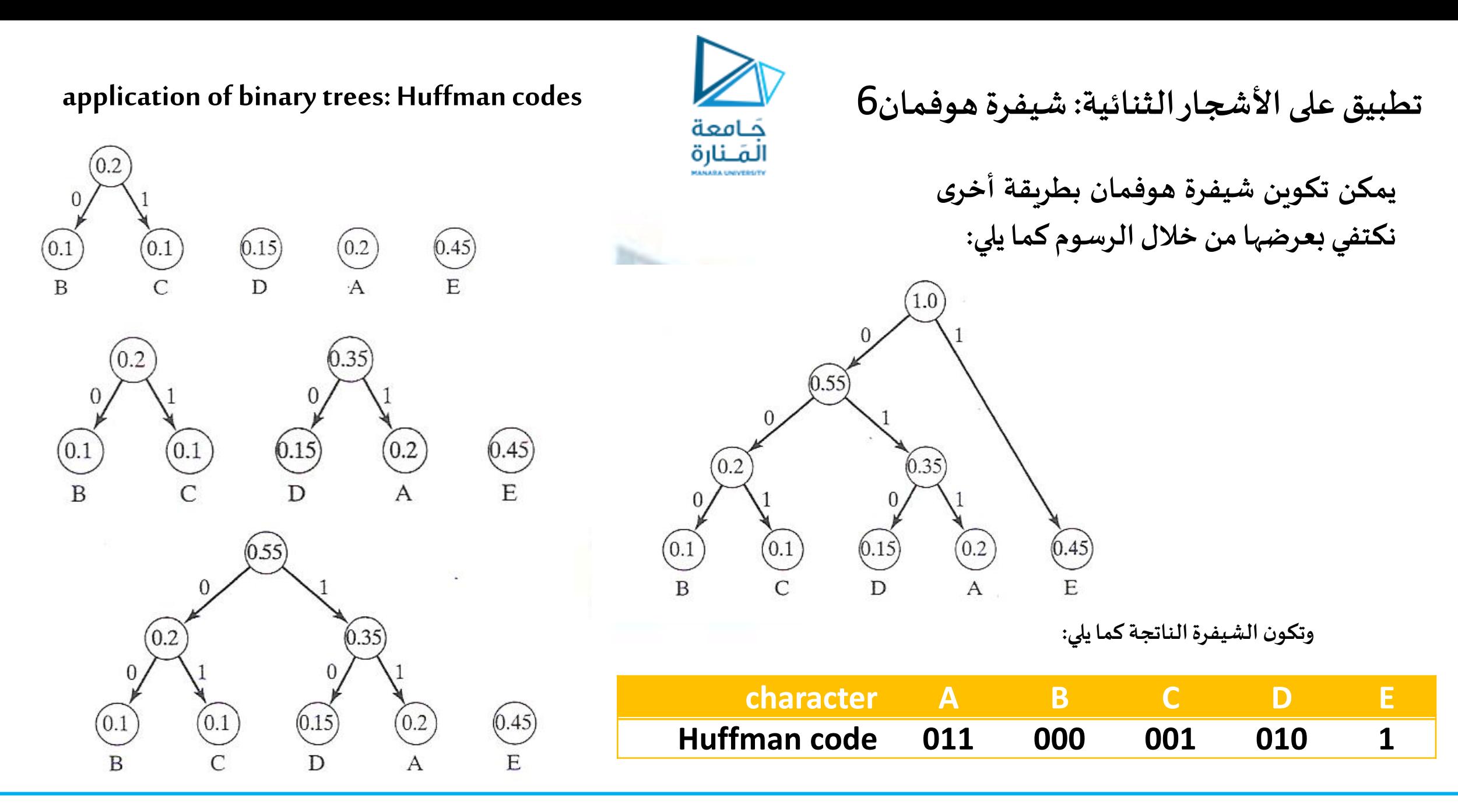

71 **جامعة المنارة – هندسة المعلوماتية – بنى معطيات 1 م8 فصل ثاني 2024/2023** [/sy.edu.manara://https](https://manara.edu.sy/)

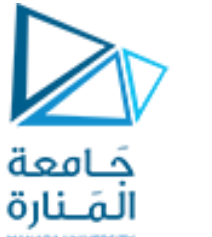

# **تطبيق على األشجار الثنائية: شيفرة هوفمان**7

إن قابلية فك التشفير مباشرة واضحة في شيفرة هوفمان. كل محرف مرتبط بعقدة ورقة في شجرة هوفمان وهناك مسار وحيد من الجذر إلى كل ورقة. وبالتالي ليس هناك تتالي من البتات يتضمن شيفرة لمحرف يمكن أن يكون جزءاً سابقاً من  **تتاليأطول من البتاتملحرف آخر.** 

إن خورازمية فك التشفير سهلة جداً بسبب ميزة قابلية فك التشفير مباشرة:

#### **HUFFMAN DECODING ALGORITHM**

**1-initialize pointer p to theroot of the Huffman tree.**

**2-whiletheend of themessagestring has not been reached , do thefollowing:**

- **a- letx bethe next bit in thestring.**
- **b- ifx=0 then set p equal to itsleftchild pointer.**
- **else set p equal to itsrightchild pointer.**

**c-if p pointsto aleaf then**

**i-displaythecharacterassociated with that leaf.**

**ii-reset p to theroot of the Huffman tree.**
**application of binary trees: Huffman codes**

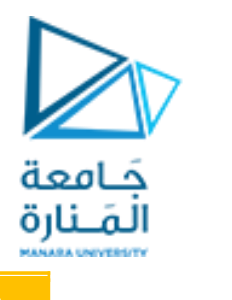

## **تطبيق على األشجار الثنائية: شيفرة هوفمان**8

**<sup>0</sup> <sup>1</sup> <sup>0</sup> <sup>1</sup> <sup>1</sup> <sup>0</sup> <sup>1</sup> <sup>0</sup> <sup>1</sup> <sup>0</sup> كتوضيح، لنفرضأن الرسالةالتالية:**

**قد استلمت،وأن هذه الرسالةمشفرة باستخدام شجرة هوفمان الثانيةاملبنية ، سابقا يتبع املؤشر املسار التالي 010 من جذر هذهالشجرةيتم اكتشافهوجعله جذر الشجرة:**

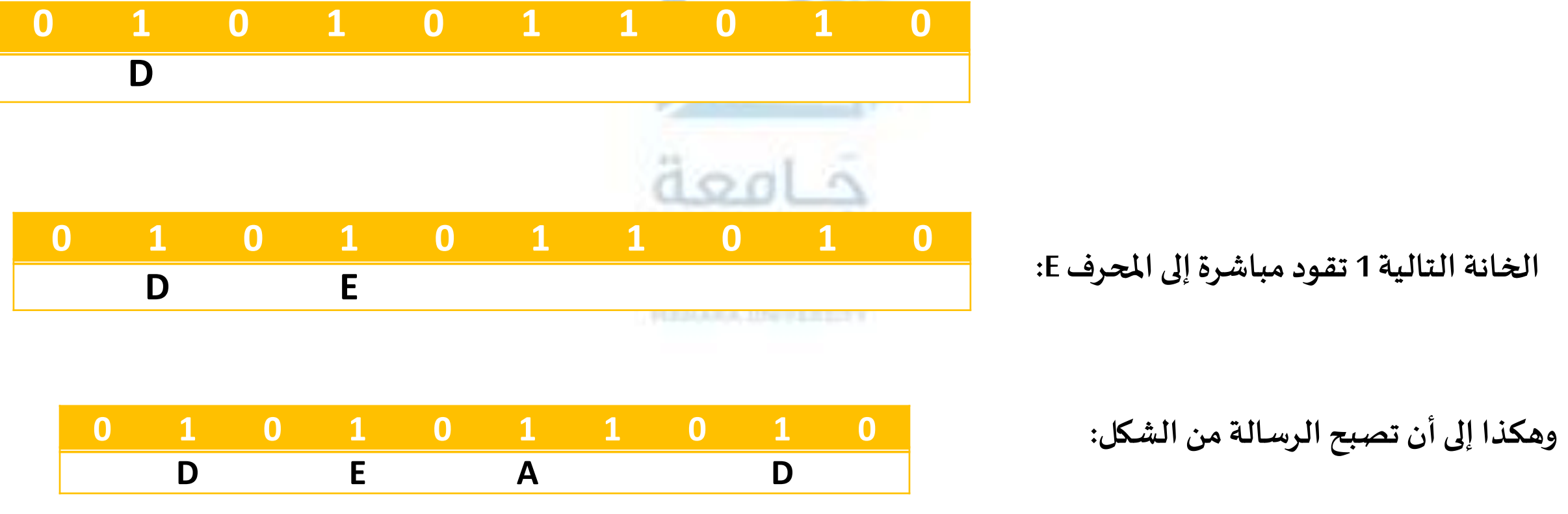

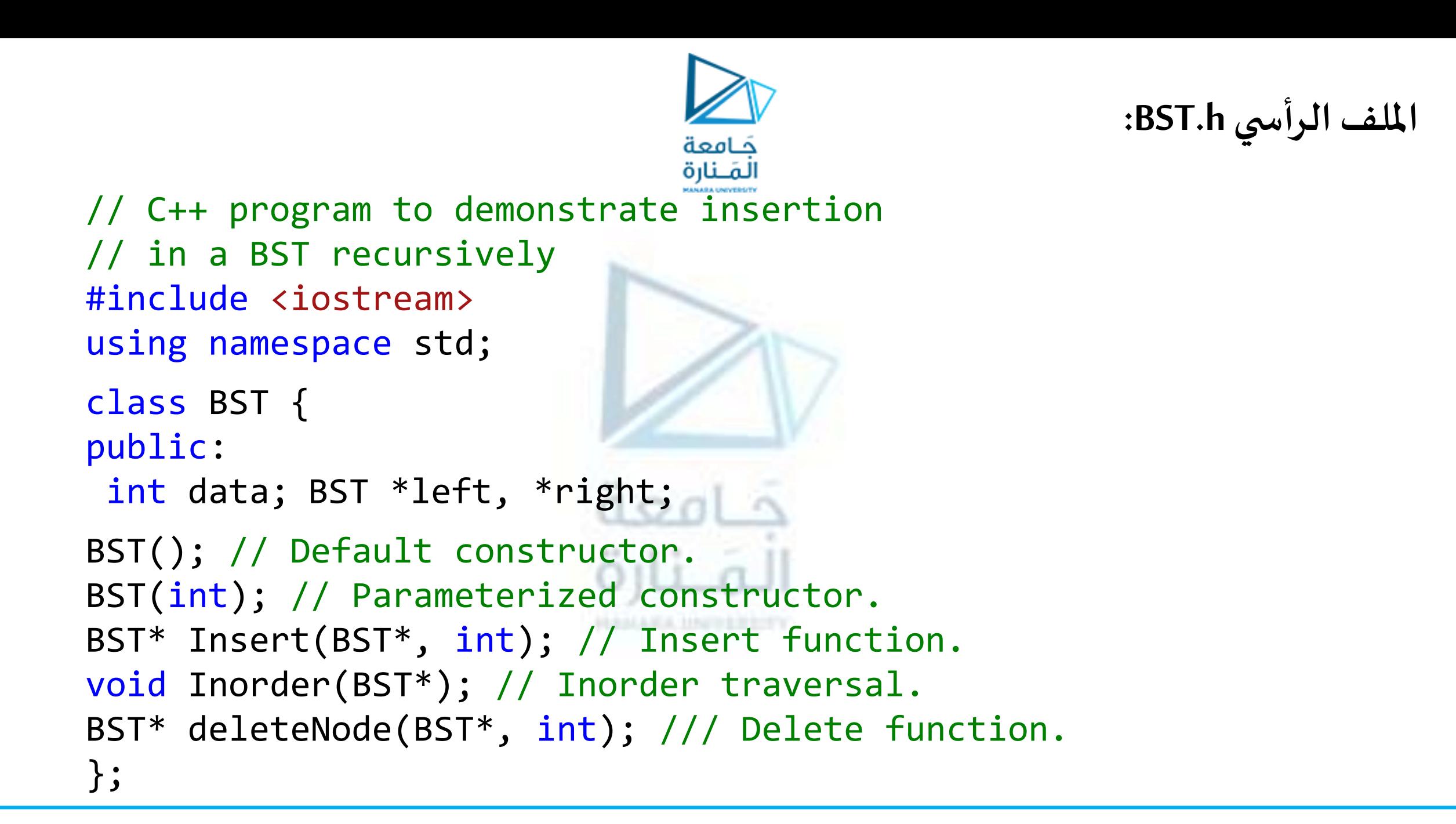

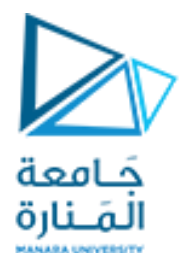

**امللف الرأس ي CPP.BSTF**

#include <iostream> #include "BST.h" using namespace std; // Default Constructor definition.  $BST::BST()$ : data(0), left(NULL), right(NULL){ } // Parameterized Constructor definition.  $BST::BST(int value){data = value; left = right = NULL; }$ // Insert function definition. BST\* BST::Insert(BST\* root, int value) {if (!root) {// Insert the first node, if root is NULL. return new BST(value);} // Insert data. if (value > root->data) {/\*Insert right node data, if the 'value' to be inserted is greater than 'root' .Process right nodes.

```
امللف الرأس ي CPP.BSTF
                                لمعة
                                المَـنارة
root->right = Insert(root->right, Value); }
else if (value < root->data) {
/* Insert left node data, if the 'value' to be inserted is smaller 
than 'root' node data. Process left nodes.*/
root->left = Insert(root->left, value);}
// Return 'root' node, after insertion.
return root;}
                            QQQ// Inorder traversal function.This gives data in sorted order.
void BST::Inorder(BST* root){
if (!root) {return;}
Inorder(root->left);cout << root->data << " ";
Inorder(root->right);}
/// Function that returns the node with minimum
```
**امللف الرأس ي CPP.BSTF** مامعة المَـنارة // key value found in that tree BST \* minValueNode(BST \* node) {BST \* current = node;// Loop down to find the leftmost leaf while (current && current->left != NULL) current = current->left;return current;} // Function that deletes the key and returns the new root BST\* BST::deleteNode(BST\* root, int value)  $12012$ {// base Case if (root == NULL) **PETERALL** // If the key to be deleted is smaller than the root's key, // then it lies in left subtree if (value < root->data) {root->left = deleteNode(root->left, value);} // If the key to be deleted is greater than the root's key,

```
امللف الرأس ي CPP.BSTF
                                 a o al e
                                 المَـنارة
// then it lies in right subtree
else if (value > root->data)
{ root->right= deleteNode(root->right, value);}
// If key is same as root's key, then this is the node to be del
 else { // Node with only one child or no child
 if (root->left == NULL)
\{ BST * temp = root->right;free(root);return temp;}
        else if (root-<i>right</i> == NULL){ BST * temp = root->left;free(root); return temp; }
    // Node with two children:Get the inorder successor(smallest
   // in the right subtree)
BST * temp = minValueNode(root->right);
// Copy the inorder successor's content to this node
root->data = temp->data;
```
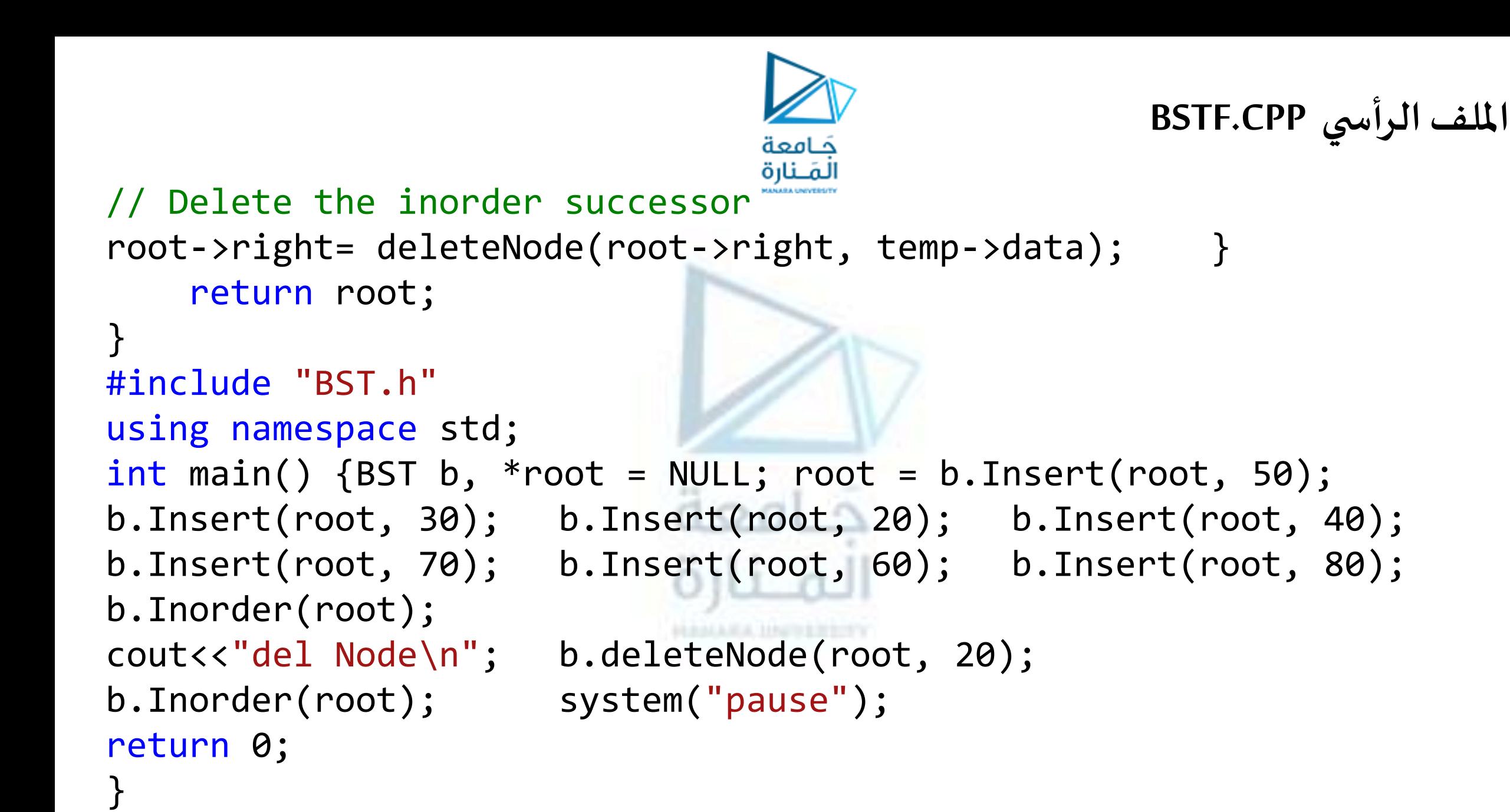

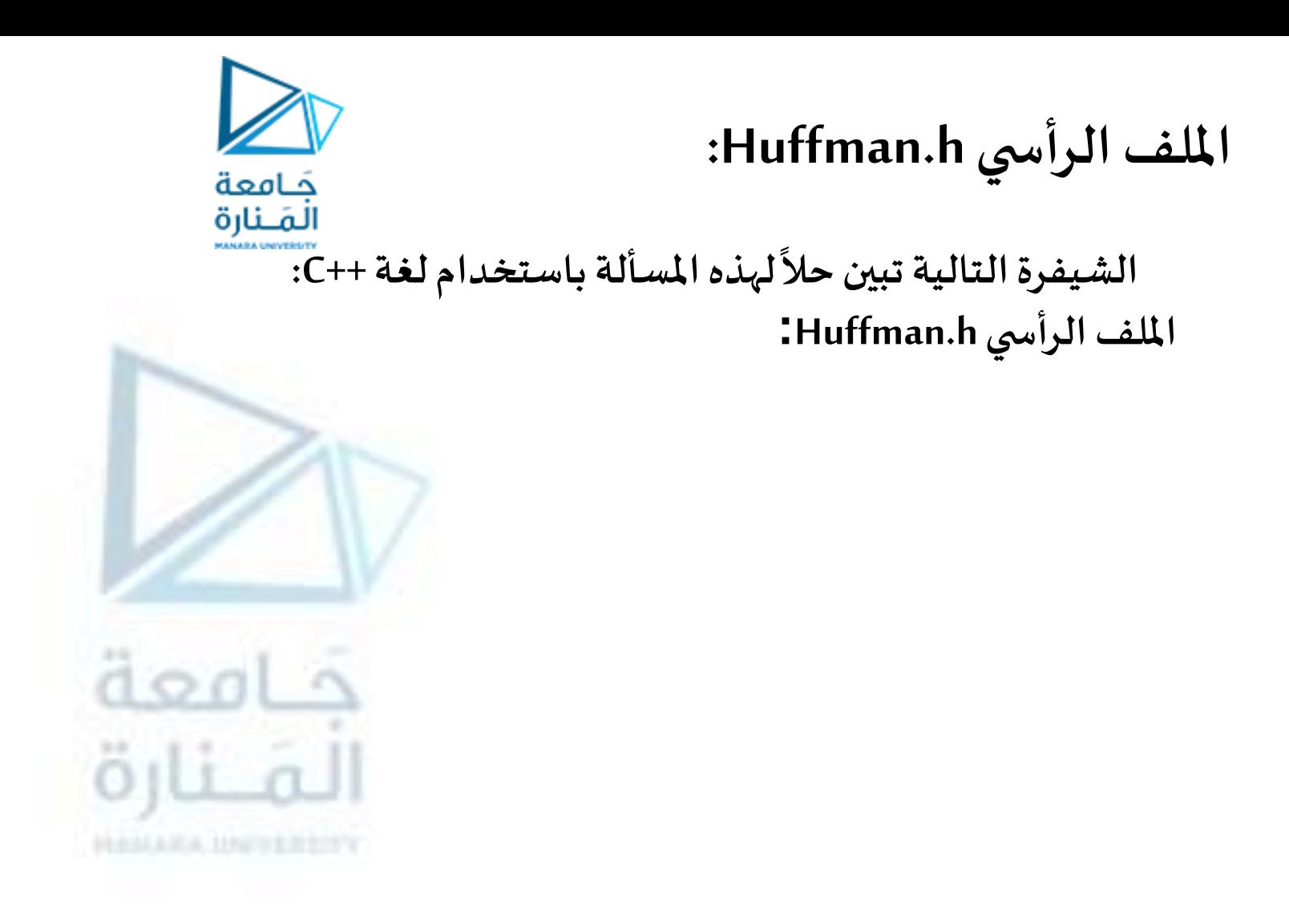

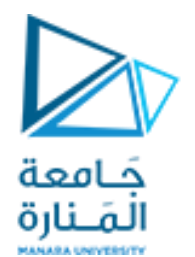

## انتهت محاضرة الأسبوع 2

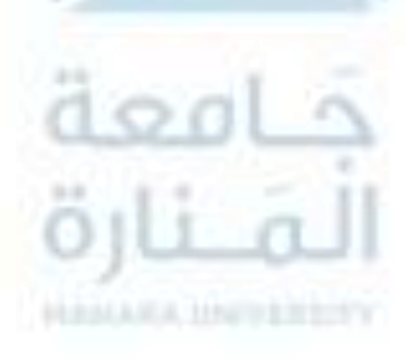